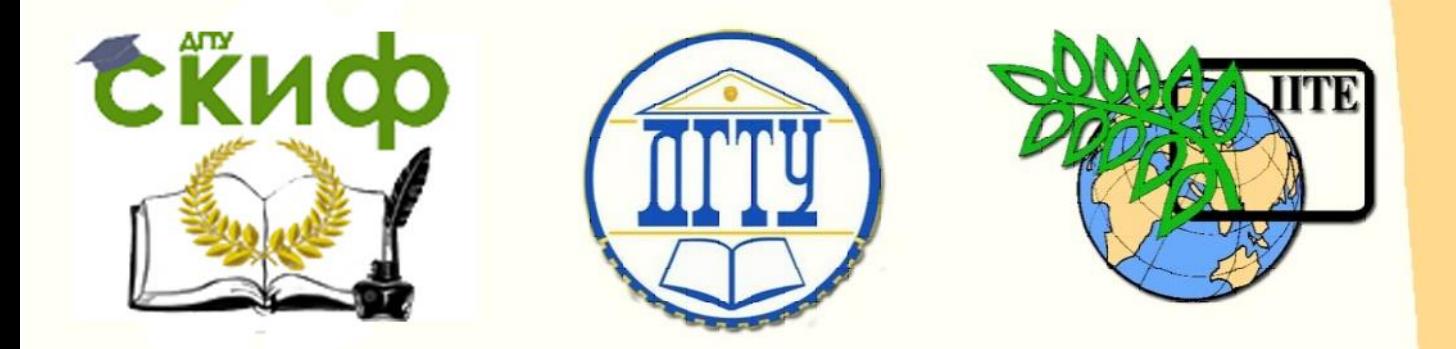

ДОНСКОЙ ГОСУДАРСТВЕННЫЙ ТЕХНИЧЕСКИЙ УНИВЕРСИТЕТ УПРАВЛЕНИЕ ЦИФРОВЫХ ОБРАЗОВАТЕЛЬНЫХ ТЕХНОЛОГИЙ Кафедра «Материаловедение и технологии металлов»

# **Практикум**

по дисциплине «Металлургические расчёты»

> Автор Бацемакин М.Ю.

Ростов-на-Дону, 2023

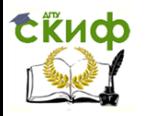

## **Аннотация**

Практикум предназначен для обучающихся заочной формы обучения направления 15.04.02 «Технологические машины и оборудование», программа «Машины и оборудование металлургического производства».

## **Автор**

канд. техн. наук, доцент кафедры «Материаловедение и технологии металлов» Бацемакин М.Ю.

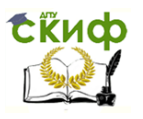

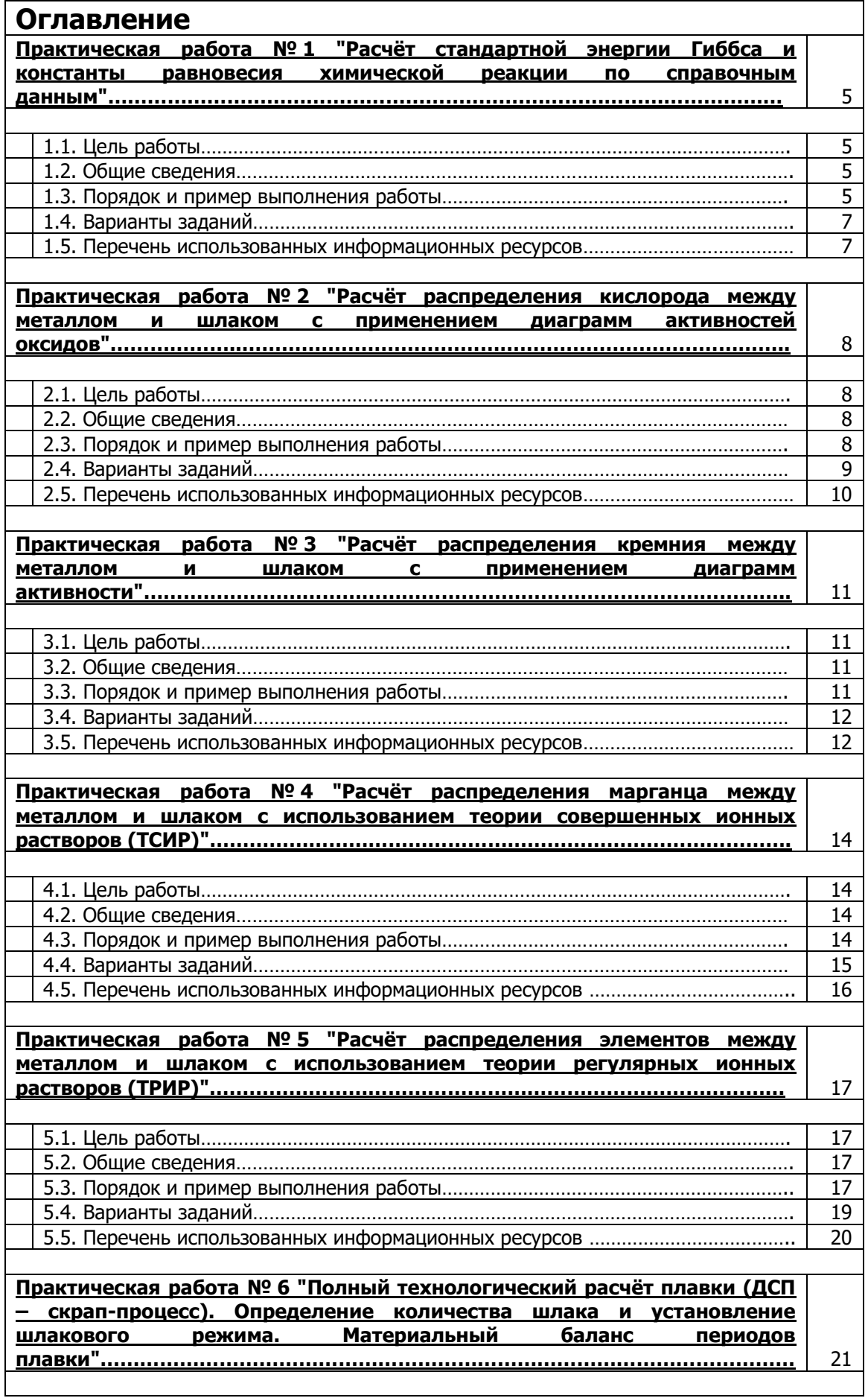

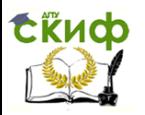

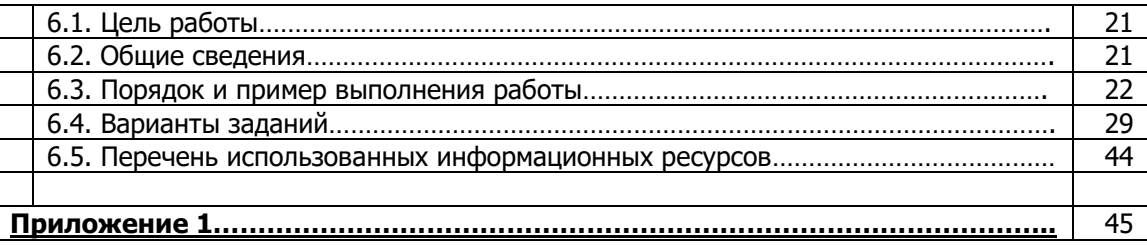

#### **ПРАКТИЧЕСКАЯ РАБОТА № 1**

## <span id="page-4-0"></span>**"РАСЧЁТ СТАНДАРТНОЙ ЭНЕРГИИ ГИББСА И КОНСТАНТЫ РАВНОВЕСИЯ ХИМИЧЕСКОЙ РЕАКЦИИ ПО СПРАВОЧНЫМ ДАННЫМ"**

#### **1.1. Цель работы**

Цель работы. Научить обучающихся делать расчёт стандартной энергии Гиббса и константы равновесия химической реакции по справочным данным.

#### **1.2. Общие сведения**

Стандартной энергией Гиббса химической реакции ∆G<sup>0</sup> называют изменения энергии Гиббса системы в результате протекания реакции при условии, что исходные вещества и продукты реакции взяты в стандартах состояниях.

Для кремния, температура плавления которого меньше заданной, за стандартное состояние примем чистый жидкий кремний. Температура плавления остальных компонентов, участвующих в реакции (1.1),

$$
2(Cr_2O_3) + 3[Si] = 4[Cr] + 3(SiO_2).
$$
 (1.1)

превышает 1873 К, поэтому для них в качестве стандартного примем твёрдое состояние. При таком выборе стандартных состояний стандартная энергия Гиббса  $\Delta G^0$  равна изменению энергии Гиббса в результате реакции:

$$
2G_2O_{3(7B)} + 3 Si_x = 4 G_{(7B)} + 3SiO_{2(7B)}.
$$
 (1.2)

Реакцию (1.2) можно представить как сумму двух процессов:

$$
2G_2O_{3(7B)} = 4 G_{(7B)} + 3O_{2(1)}; \qquad (1.3)
$$

$$
3Si_{(\cancel{X})} + 3O_{2(r)} = 3SiO_{2(7B)}.
$$
 (1.4)

Так что  $\Delta G^0 = 3\ {\rm G}^0_{{\rm SiO}_{2}(\mathcal{T}\mathcal{B})} \; -2 \Delta G^0_{{\mathcal{C}} r_2{\mathcal{O}}_{3}(\mathcal{T}\mathcal{B})}'$ 

где ∆ $G^0_{SiO_2(7B)}$ и ∆ $G^0_{Cr_2O_3(7B)}$  - стандартные энергии образования оксидов при 1873 К. Константа равновесия К определяется известным соотношением:  $\Delta G^0 = -RT \ln K$ . Для определения энергии образования химических соединений из элементов по уравнениям (1.3) и (1.4) используют справочные таблицы (таблицы стандартных величин), которые составлены по-разному: 1) значения  $\Delta G^{0}$  (T) приведены с определённым шагом по температуре (обычно 100 K); 2) приведены значения коэффициентов А и В, характеризующих температурную зависимость энергии Гиббса:  $\Delta G^0(T) = A +$  $BT$ , указаны температурные интервалы, в которых коэффициенты A и B принимают постоянными величинами, независимыми от температуры; 3) даны приведённые энергии Гиббса веществ  $\varnothing^0(T)$ :

$$
\phi^{0}(T) = -\frac{[G^{0}(T) - H_{0}^{0}]}{T}, \qquad (1.5)
$$

где  ${\rm H_0^0}$  - энтальпия веществ 0 K.

Расчёт констант равновесия с использованием приведённых энергии Гиббса (случай 3) приводиться по уравнению:  $RlnK = \Delta \phi^0(T) - \frac{H_0^0}{T}$  $\frac{^{10}}{T}$ 

где  $\Delta\phi^0(T)$  – изменения приведённой энергии Гиббса в результате протекания реакции.

#### **1.3. Порядок и пример выполнения работы**

Исходные данные.

1. Значения стандартной энергии Гиббса образования соединений заданы в виде, Дж/моль: 1) табличных данных при 1873 К [1]:  $\Delta G^0_{\rm SiO_2(TB)}=-542070;$   $\Delta G^0_{Cr_2\,O_{3(TB)}}=-65107;$ 

2) уравнений [2]:  $\Delta G^{\rm O}_{\rm SiO_2(TB)} = -947000 + 198,0$ Т;  $\Delta G^{\rm O}_{Cr_2O_{\rm 3}(7B)} = -1131000 + 250,0$  Т;

3) приведённой энергии Гиббса при 1873 К [3]:  $\phi^0_{Si(\mathcal{H})}=46{,}06;$   $\phi^0_{Cr(7B)}=51{,}86;$   $\phi^0_{O_2(7A3)}=$ 236,92;  $\phi_{SiO_2(TB)}^0 = 100,28$ ;  $\phi_{Cr_2O_{3(TB)}}^0 = 192,82$ .

2. Теплота образования диоксида кремния и триоксида дихрома при 0 K [3], Дж/моль:  $\Delta H_{SiO_2}^0 = -905717$ ;  $\Delta H_{Cr_2O_3}^0 = -1134777$ .

По исходным данным определяем стандартные энергии образования жидкого диоксида кремния и кристаллического триоксида дихрома:

1. Из таблиц [1] имеем:  $G^0_{SiO_{2}(7B)} = -542070$  Дж/моль;

 $\Delta G^{O}_{Cr_2O_{3(7B)}}=\ -651079$  Дж/моль.

2. В соответствии с приведёнными уравнениями:

$$
G_{\text{SiO}_{2}(7B)}^{O} = -974000 + 198.0 \cdot T = -947000 + 198.0 \cdot 1873 =
$$

=−576146 Дж/моль;

 $\Delta G_{Cr_2O_{3(7B)}}^0 = -1131000 + 250.0 \cdot T = -1131000 + 250.0 \cdot 1873 =$ 

= −662750 Дж/моль.

3. По данным о приведённых энергиях Гиббса [3] находим:

$$
\Delta\phi_{SiO_2(TB)}^O = \phi_{SiO_2(TB)}^O - \phi_{Si(\omega)}^O - \phi_{O(\Gamma)}^O = 100,28 - 46,06 - 236,92 =
$$
  
= -182,7 \ \text{A} \times / (\text{K} \cdot \text{MOD})  

$$
\phi_{Cr_2O_{3(TB)}}^O = \phi_{Cr_2O_{3(TB)}}^O - 2\phi_{Cr(TB)}^O - \frac{3}{2} \cdot \phi_{O_2(\Gamma)}^O =
$$
  
= 192,82 - 2 \cdot 51,86 -  $\frac{3}{2}$  \cdot 236,92 = -266,28 \ \text{A} \times / (\text{K} \text{MOD}) $\text{A}$ .

Используя уравнение (1.5) и исходные данные о теплоте образования оксидов при 0 K, получаем:

$$
\Delta G_{\text{SiO}_{2(TB)}}^{0} = \Delta H_{\text{SiO}_{2}}^{0} - \Delta \phi_{SiO_{2}}^{0} T = -905717 + 182,7 \cdot 1873 =
$$
\n
$$
= -563520 \text{ Ax/monb;}
$$
\n
$$
\Delta G_{Cr_{2}O_{3(TB)}}^{0} = \Delta H_{Cr_{2}O_{3}}^{0} - \Delta \phi_{Cr_{2}O_{3(TB)}}^{0} = -1134777 + 266,28 \cdot 1873 =
$$
\n
$$
= -636035 \text{ Ax/monb.}
$$

Стандартная энергия Гиббса реакции восстановления хрома кремнием [уравнение (1.2)] равна:

$$
\Delta G^0 = -2\Delta G_{Cr_2O_{3(7B)}}^0 + 3\Delta G_{\text{SiO}_2(\mathcal{H})}^0
$$

Подстановка найденных по разным данным значения  $\Delta G^0_{Cr_2O_{3(7B)}}$   $\Delta \rm{G^0_{SiO_{2(\mathcal{H})}}}$  даёт следующие результаты:

1) 
$$
\Delta G^0 = 2 \cdot 651079 - 3 \cdot 542070 = -324052 \frac{\Delta w}{\text{MODb}}
$$
; K=9,08<sup>1</sup>10<sup>10</sup>;  
\n2)  $\Delta G^0 = 2 \cdot 662750 - 3 \cdot 576146 = -402938 \frac{\Delta w}{\text{MODb}}$ ; K=2,10<sup>1</sup>10<sup>11</sup>;  
\n3)  $\Delta G^0 = 2 \cdot 636035 - 3 \cdot 563520 = -418490 \frac{\Delta w}{\text{MODb}}$ ; K=2,10<sup>1</sup>10<sup>12</sup>.

Примечание. 1. Рассчитанные разными способами значения ∆ $G^0$ заметно различаются. Это связано с точностью определения величин  $\Delta G^0_{\rm SiO_2}$ и  $\Delta G^0_{\rm Cr_2O_3}$ . По данным [1] при комнатной

температуре она составляет ~2 кДж/моль для  $\,G_2O_3\,$ и ~4 кДж/моль для  $SiO_2.$ 

Более точными являются значения  $\Delta G^0$ , рассчитанные по данным [3] о приведённых потенциалах.

2. В некоторых справочных таблицах даны приведённые потенциалы веществ не при 0 K, а при 298 К. В этом случае  $\phi^{o}(T) = -[G^{o}(T) - H_{298}^{o}]]T$ ,

где  $H^0_{298}$  - энтальпия вещества при 298 К.

#### **1.4. Варианты заданий**

Исходные данные для выполнения вариантов практической работы брать те, что и в примере выполнения работы.

#### **1.5. Перечень использованных информационных ресурсов**

1. Эллиот Д.Ф.. Глейзер М., Рамакришна В. Термохимия сталеплавильных процессов. М.: Металлургия, 1969. – 252 с.

2. Григорян В.А., Белянчиков Л.Н., Стомахин А.Я. Теоретические основы электросталеплавильных процессов. М.: Металлургия, 1979. – 255 с. 1987. – 270 с.

3. Термодинамические свойства индивидуальных веществ. / Гуревич Л.В., Вейц Н.В.. Медведев В.А. и др.: Справочное издание. / Отв. Ред. В.П. Глушко. Т. 1 – 4. М.: Наука – 1978 – 1982.

4. Физико-химические расчёты электросталеплавильных процессов: учеб. пособие для вузов / Григорян В.А., Стомахин А.Я., Пономаренко А.Г. и др. М.: Металлургия, 1989. – 288 с.

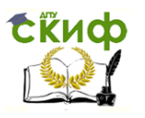

## <span id="page-7-0"></span>**ПРАКТИЧЕСКАЯ РАБОТА № 2 "РАСЧЁТ РАСПРЕДЕЛЕНИЯ КИСЛОРОДА МЕЖДУ МЕТАЛЛОМ И ШЛАКОМ С ПРИМЕНЕНИЕМ ДИАГРАММ АКТИВНОСТЕЙ ОКСИДОВ"**

#### **2.1. Цель работы**

Цель работы. Научить обучающихся делать расчёт содержания кислорода в металле, пользуясь тройными диаграммами активностей.

#### **2.2. Общие сведения**

Распределения кислорода между шлаком и металлом описывают реакцией:

$$
[0] + [Fe] = (Fe0), \lg K_{Fe0} = \lg \frac{a_{(Fe0)}}{a_{[0]} \cdot a_{[Fe]}}
$$

Согласно данным [1]

$$
lgK_{FeO} = lg\left(\frac{a_{(FeO)}}{l\% \text{ o}l}\right) = \left(\frac{6317}{T}\right) - 2{,}734. \tag{2.1}
$$

#### **2.3. Порядок и пример выполнения работы**

Рассчитать содержание кислорода в металле, пользуясь тройными диаграммами активностей. Исходные данные. Состав шлака, %: СаО 36,11; SiO<sub>2</sub> 33,04; FeO 6,41; Fe<sub>2</sub>O<sub>3</sub> 1,26; MqO 14,97; P2O<sup>5</sup> 1,37; MnO 6,33 (по данным Винклера и Чипмана).

Решение. На диаграммах активности концентрации оксидов обычно выражается в мольных долях (или мольных процентах). Содержание оксидов железа обычно выражают в виде:

$$
(\% FeO_{\text{o6U}}) = (\% FeO) + \frac{72 \cdot 2(\% Fe_2O_3)}{160} = 6,41 + \frac{72 \cdot 2 \cdot 1,26}{160} = 7,54\%.
$$

Для данного шлака  $(\% Fe_{\text{O6III}}) = 7,54$ . Выразим состав заданного шлака в мольных долях. Для этого находим число молей каждого компонента в 100 г. шлака:

$$
m_{CaO} = \frac{36,11}{56} = 0,6448;
$$
  
\n
$$
m_{SiO_2} = \frac{33,04}{60} = 0,5506;
$$
  
\n
$$
m_{FeO_{OOH}} = \frac{7,54}{72} = 0,1047;
$$
  
\n
$$
m_{MgO} = \frac{14,97}{40} = 0,3742;
$$
  
\n
$$
m_{P_2O_5} = \frac{1,37}{142} = 0,0096;
$$
  
\n
$$
m_{MnO} = \frac{6,33}{71} = 0,0891;
$$

Затем суммируем все  $m_i$ :

$$
\Sigma m_{\rm i} = m_{CaO} + m_{SiO_2} + m_{FeO_{OOH}} + m_{MgO} + m_{P_2O_5} + m_{MnO} =
$$
  
= 0,6448 + 0,5506 + 0,1047 + 0,3742 + 0,0096 + 0,0891 =  
= 1,773.

После этого находим мольные доли всех компонентов  $M_i = \frac{m_i}{2m_i}$  $\frac{m_l}{\Sigma m_l}$ .

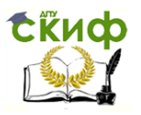

$$
M_{Ca0} = \frac{0,6448}{1,773} = 0,3637;
$$
  
\n
$$
M_{SiO_2} = \frac{0,5506}{1,773} = 0,3105;
$$
  
\n
$$
M_{FeO_{o6UU}} = \frac{0,1047}{1,773} = 0,0591.
$$
  
\n
$$
M_{MgO} = \frac{0,3742}{1,773} = 0,210;
$$
  
\n
$$
M_{P_2O_5} = \frac{0,0096}{1,773} = 0,540.
$$
  
\n
$$
M_{MnO} = \frac{0,0891}{1,773} = 0,0503.
$$

Умножив  $M_i$  на 100, получим мольный состав шлака, %:

CaO 36,37;  $SiO_2$  31,05;  $FeO_{o6u}$  5,91;  $MgO$  21,10;  $P_2O_5$  0,54;  $MnO$  5,03.

Суммируя мольные концентрации основных и кислых оксидов согласно равномерности координат на диаграмме [1] (рис. 2.1):

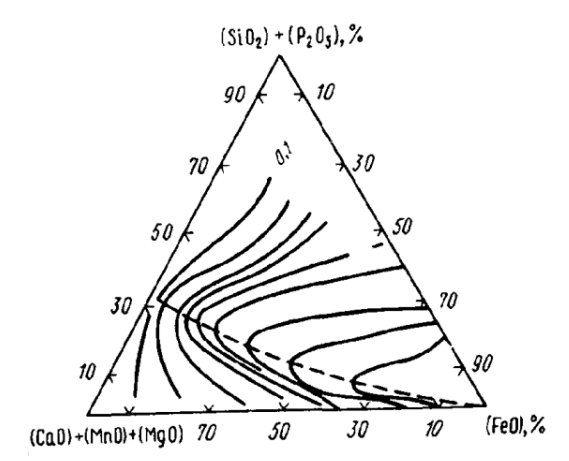

Рис. 2.1 Активность FeO в шлаке (цифры у кривых-значения  $a_{FeO}$ ).

 $M_{CaO} + M_{MnO} + M_{MqO} = 36,37 + 21,10 + 5,03 = 62,5\%$ ;

 $M_{SiO_2} + M_{P_2O_5} = 31,05 + 0,54 = 31,59\%$ ;

По диаграмме находим  $a_{FeO} = 0.3$ . Значения константы при 1873 К согласно выражению (1) равно  $K_0 = 4,35$ . По условию задачи  $a_{[Fe]} = 1$ .

Отсюда  $[\% 0] = \frac{a_{(Fe0)}}{n}$  $\frac{(FeO)}{K_O} = \frac{0.3}{4.3!}$  $\frac{0.3}{4.35} = 0.069\%$ .

#### **2.4. Варианты заданий**

**Вариант 1.** Рассчитать содержание кислорода в металле, пользуясь тройными диаграммами активностей.

Состав шлака, %: CaO 34,11; SiO<sup>2</sup> 31,34; FeO 8,41; Fe2O<sup>3</sup> 2,26; MgO 13,97; P2O<sup>5</sup> 1,57; MnO 8,34.

**Вариант 2.** Рассчитать содержание кислорода в металле, пользуясь тройными диаграммами активностей.

Состав шлака, %: CaO 32,11; SiO<sup>2</sup> 30,04; FeO 9,32; Fe2O<sup>3</sup> 3,26; MgO 16,47; P2O<sup>5</sup> 1,47; MnO 7,33. **Вариант 3.** Рассчитать содержание кислорода в металле, пользуясь тройными диаграммами

9

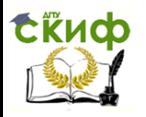

активностей.

Состав шлака, %: CaO 38,11; SiO<sup>2</sup> 34,44; FeO 5,41; Fe2O<sup>3</sup> 1,56; MgO 12,97; P2O<sup>5</sup> 1,40; MnO 6,11.

**Вариант 4.** Рассчитать содержание кислорода в металле, пользуясь тройными диаграммами активностей.

Состав шлака, %: CaO 33,11; SiO<sup>2</sup> 33,24; FeO 4,11; Fe2O<sup>3</sup> 1,87; MgO 17,47; P2O<sup>5</sup> 1,07; MnO 9,13.

**Вариант 5.** Рассчитать содержание кислорода в металле, пользуясь тройными диаграммами активностей.

Состав шлака, %: CaO 35,31; SiO<sup>2</sup> 32,34; FeO 6,91; Fe2O<sup>3</sup> 1,76; MgO 15,77; P2O<sup>5</sup> 1,77; MnO 6,14.

**Вариант 6.** Рассчитать содержание кислорода в металле, пользуясь тройными диаграммами активностей.

Состав шлака, %: CaO 37,74; SiO<sup>2</sup> 31,28; FeO 7,41; Fe2O<sup>3</sup> 2,56; MgO 11,67; P2O<sup>5</sup> 1,01; MnO 8,33.

**Вариант 7.** Рассчитать содержание кислорода в металле, пользуясь тройными диаграммами активностей.

Состав шлака, %: СаО 38,03; SiO<sub>2</sub> 29,97; FeO 5,83; Fe<sub>2</sub>O<sub>3</sub> 1,75; MgO 17,54; P<sub>2</sub>O<sub>5</sub> 1,62; MnO 5,26.

**Вариант 8.** Рассчитать содержание кислорода в металле, пользуясь тройными диаграммами активностей.

Состав шлака, %: CaO 31,84; SiO<sup>2</sup> 30,02; FeO 8,95; Fe2O<sup>3</sup> 2,83; MgO 15,40; P2O<sup>5</sup> 1,99; MnO 8,97.

**Вариант 9.** Рассчитать содержание кислорода в металле, пользуясь тройными диаграммами активностей.

Состав шлака, %: CaO 34,67; SiO<sup>2</sup> 31,35; FeO 7,71; Fe2O<sup>3</sup> 1,12; MgO 16,61; P2O<sup>5</sup> 1,21; MnO 7,33. **Вариант 10.** Рассчитать содержание кислорода в металле, пользуясь тройными диаграммами активностей.

Состав шлака, %: CaO 38,57; SiO<sup>2</sup> 35,54; FeO 5,83; Fe2O<sup>3</sup> 1,35; MgO 12,97; P2O<sup>5</sup> 1,41; MnO 4,33.

#### **2.5. Перечень использованных информационных ресурсов**

1. Эллиот Д.Ф.. Глейзер М., Рамакришна В. Термохимия сталеплавильных процессов. М.: Металлургия, 1969. – 252 с.

2. Физико-химические расчёты электросталеплавильных процессов: учеб. пособие для вузов / Григорян В.А., Стомахин А.Я., Пономаренко А.Г. и др. М.: Металлургия, 1989. – 288 с.

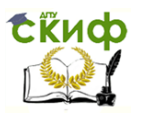

### <span id="page-10-0"></span>**ПРАКТИЧЕСКАЯ РАБОТА № 3 "РАСЧЁТ РАСПРЕДЕЛЕНИЯ КРЕМНИЯ МЕЖДУ МЕТАЛЛОМ И ШЛАКОМ С ПРИМЕНЕНИЕМ ДИАГРАММ АКТИВНОСТИ"**

#### **3.1. Цель работы**

Цель работы. Научить обучающихся делать расчёт содержания кремния в металле, пользуясь диаграммами активности компонентов.

#### **3.2. Общие сведения**

Содержание кремния в металле находим из равновесия реакции:

$$
[Si] + 2 [O] = (SiO2)
$$

Пользуясь данными приложения 1, получим:

$$
\lg K_{si} = \lg \frac{a_{SiO_2}}{[\% Si] \cdot [\% O]^{2}} = \frac{30720}{T} - 11,76;
$$

$$
K_{Si(1873K)} = 43802.
$$

Значение [% O] определим по выражению для константы равновесия реакции  $[C] + [0] = CO<sub>r</sub>$ (см. Приложение 1):

$$
\lg K_o = \frac{p_{CO}}{[\%C] \cdot [\%O]} = \frac{1168}{T} + 2.07;
$$

$$
K_{O(1873K)} = 494.
$$

#### **3.3. Порядок и пример выполнения работы**

Рассчитать содержание кремния в металле, пользуясь диаграммами активности компонентов. Исходные данные. Состав шлака, %: СаО 30,3; SiO<sub>2</sub> 28,2; Al<sub>2</sub>O<sub>3</sub> 40,4. Содержание углерода в металле 2,62 %.

Решение. Выразим мольный состав шлака в процентах:

$$
m_{CaO} = \frac{30,3}{56} = 0,5410;
$$
  

$$
m_{SiO_2} = \frac{28,2}{60} = 0,47;
$$
  

$$
m_{Al_2O_3} = \frac{40,4}{86} = 0,4697;
$$

Затем суммируем все  $m_i$ :

 $\Sigma$  m<sub>i</sub> =  $m_{CaO} + m_{SiO_2} + m_{Al_2O_3} = 0.5410 + 0.47 + 0.4697 = 1.4807$ .

После этого находим мольные доли всех компонентов  $M_i = \frac{m_i}{\pi m_i}$  $\frac{m_l}{\Sigma m_i}$ 

$$
M_{CaO} = \frac{0,5410}{1,4807} = 0,3654;
$$
  

$$
M_{SiO_2} = \frac{0,47}{1,4807} = 0,3174;
$$
  

$$
M_{Al_2O_3} = \frac{0,4697}{1,4807} = 0,3172.
$$

Умножив  $M_i$  на 100, получим мольный состав шлака, %: СаО 36,54; SiO<sub>2</sub> 31,74; Al<sub>2</sub>O<sub>3</sub> 31,72. По диаграмме рис. 3.1, находим  $a_{SiO_2} = 0.04$ . Определяем содержание кислорода в металле,

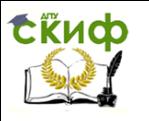

принимая  $p_{co} = 1$  атм:

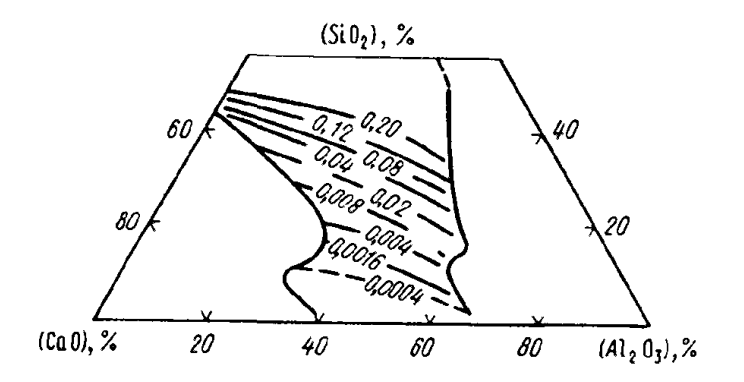

Рис. 3.1. Активность SiO, в шлаке (цифры  $\mu$  кривых – значения  $a_{SiO_2}$ ).

$$
[\% O] = \frac{1}{([C] \cdot K_O)} = \frac{1}{(2.62 \cdot 494)} = 0.0007 \%
$$

Содержание кремния в металле:

$$
[Si] = \frac{a_{(SiO_2)}}{(K_{si} \cdot [O_2]^2)} = \frac{0.04}{(43802 \cdot 0.0007^2)} = 1.86\%.
$$

#### **3.4. Варианты заданий**

**Вариант 1.** Рассчитать содержание кремния в металле, пользуясь диаграммами активности компонентов.

Состав шлака, %: СаО 29,3; SiO<sub>2</sub> 29,2; Al<sub>2</sub>O<sub>3</sub> 39,4. Содержание углерода в металле 2,1 %.

**Вариант 2.** Рассчитать содержание кремния в металле, пользуясь диаграммами активности компонентов.

Состав шлака, %: СаО 31,3; SiO<sub>2</sub> 27,2; Al<sub>2</sub>O<sub>3</sub> 38,4. Содержание углерода в металле 3,1 %.

**Вариант 3.** Рассчитать содержание кремния в металле, пользуясь диаграммами активности компонентов.

Состав шлака, %: CaO 32,3; SiO<sup>2</sup> 27,7; Al2O<sup>3</sup> 37,4. Содержание углерода в металле 2,6 %.

**Вариант 4.** Рассчитать содержание кремния в металле, пользуясь диаграммами активности компонентов.

Состав шлака, %: СаО 28,3; SiO<sub>2</sub> 26,2; Al<sub>2</sub>O<sub>3</sub> 42,8. Содержание углерода в металле 2,7 %.

**Вариант 5.** Рассчитать содержание кремния в металле, пользуясь диаграммами активности компонентов.

Состав шлака, %: СаО 33,2; SiO<sub>2</sub> 28,1; Al<sub>2</sub>O<sub>3</sub> 36,5. Содержание углерода в металле 2,2 %.

**Вариант 6.** Рассчитать содержание кремния в металле, пользуясь диаграммами активности компонентов.

Состав шлака, %: СаО 33,78; SiO<sub>2</sub> 30,2; Al<sub>2</sub>O<sub>3</sub> 34,4. Содержание углерода в металле 1,62 %.

**Вариант 7.** Рассчитать содержание кремния в металле, пользуясь диаграммами активности компонентов.

Состав шлака, %: СаО 31,8; SiO<sub>2</sub> 27,8; Al<sub>2</sub>O<sub>3</sub> 38,6. Содержание углерода в металле 1,8 %.

**Вариант 8.** Рассчитать содержание кремния в металле, пользуясь диаграммами активности компонентов.

Состав шлака, %: CaO 30,9; SiO<sup>2</sup> 29,7; Al2O<sup>3</sup> 37,7. Содержание углерода в металле 1,7 %.

**Вариант 9.** Рассчитать содержание кремния в металле, пользуясь диаграммами активности компонентов.

Состав шлака, %: СаО 29,3; SiO<sub>2</sub> 29,2; Al<sub>2</sub>O<sub>3</sub> 39,9. Содержание углерода в металле 1,6 %.

**Вариант 10.** Рассчитать содержание кремния в металле, пользуясь диаграммами активности компонентов.

Состав шлака, %: СаО 35,3; SiO<sub>2</sub> 26,2; Al<sub>2</sub>O<sub>3</sub> 35,7. Содержание углерода в металле 2,8 %.

#### **3.5. Перечень использованных информационных ресурсов**

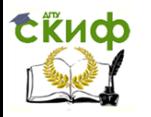

Управление цифровых образовательных технологий

Металлургические расчёты

1. Физико-химические расчёты электросталеплавильных процессов: учеб. пособие для вузов / Григорян В.А., Стомахин А.Я., Пономаренко А.Г. и др. М.: Металлургия, 1989. – 288 с.

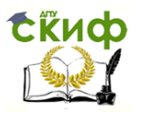

## <span id="page-13-0"></span>**ПРАКТИЧЕСКАЯ РАБОТА № 4 "РАСЧЁТ РАСПРЕДЕЛЕНИЯ МАРГАНЦА МЕЖДУ МЕТАЛЛОМ И ШЛАКОМ С ИСПОЛЬЗОВАНИЕМ ТЕОРИИ СОВЕРШЕННЫХ ИОННЫХ РАСТВОРОВ (ТСИР)"**

#### **4.1. Цель работы**

Цель работы. Научить обучающихся делать расчёт распределения марганца между металлом и шлаком с использованием теории совершенных ионных растворов (ТСИР).

#### **4.2. Общие сведения**

ТСИР основана на предположении, что энтальпия смешения раствора равна нулю, а парциальная энтропия смешения в выражении для химического потенциала:

$$
\mu_{(MeO)} = \mu_{(MeO)}^{O} + H_{(MeO)}^{-M} - TS_{(MeO)}^{-M}
$$

равна  $S_{(MeO)} = -R \ln x_{Me}^+ x_O^-$ 

где  $x_{Me}^{+}$  и  $x_{O}^{-}$  - соответственно катионная доля металла и анионная доля кислорода в шлаке. Катионная и анионная доли представляют собой соотношение числа ионов данного компонента и ионов того же знака. Эти величины получили название ионных долей по Тёмкину. Сопоставляя получаемое при этом выражение для химического потенциала  $C_{(MeO)}^0$  + RTln $x_{Me}^+ \cdot x_O^-$  C термодинамическим определением активности находим:

$$
\mu_{(MeO)} = \mu_{(MeO)}^O + RTlna_{(MeO)}
$$

Находим:

$$
a_{(MeO)} = x_{Me}^+ \cdot x_O^- \,. \tag{4.1}
$$

Таким образом, расчёт активностей компонентов шлака по ТСИР сводится к определению ионных долей по Темкину.

При этом представляет трудность выбор вида ионов, на которые диссоциируют соединения шлака. В простейшем случае принимают, что происходит полная диссоциация на одноатомные ионы.

#### **4.3. Порядок и пример выполнения работы**

Рассчитать равновесное распределение марганца между металлом и шлаком при 1873 К, используя ТСИР для оценки активности компонентов шлака.

Исходные данные. Металл - практически чистое железо.

Принимаем  $a_{[Fe]} = 1$ ,  $a_{[O]} = [%0]$ ,  $a_{Mn} = [%Mn]$ .

Состав шлака, %: CaO 36,11; SiO<sup>2</sup> 33,04; FeO 6,41; Fe2O<sup>3</sup> 1,26; MgO 14,97; P2O<sup>5</sup> 1,37; MnO 6,33 (по данным Винклера и Чипмана).

Решение. Содержание оксидов железа обычно выражают в виде:

$$
(\% FeO_{06\mu}) = (\% FeO) + \frac{72 \cdot 2(\% Fe_{2}O_{3})}{160} = 6,41 + \frac{72 \cdot 2 \cdot 1,26}{160} = 7,54\%.
$$

Для данного шлака  $(\% FeO_{\text{obul}}) = 7,54$ . При условии полной диссоциации находим число молей каждого компонента (оксида) в 100 г шлака:

$$
M_{CaO} = \left(\frac{36,11}{56}\right) = 0,6448;
$$
  

$$
M_{SiO_2} = \frac{33,04}{60} = 0,5506;
$$
  

$$
M_{FeO} = \left(\frac{7,54}{72}\right) = 0,1047;
$$

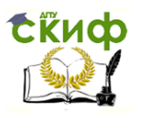

$$
M_{MgO} = \frac{14,97}{40} = 0,3742;
$$
  

$$
M_{P_2O_5} = \frac{1,37}{142} = 0,0096;
$$
  

$$
M_{MnO} = \left(\frac{6,33}{71}\right) = 0,0891.
$$

Находим суммарное число молей в 100 г шлака:

$$
\sum n_i = M_{CaO} + M_{SiO_2} + M_{FeO} + M_{MgO} + M_{P_2O_5} + M_{MnO} =
$$

 $= 0.6448 + 0.5506 + 0.1047 + 0.3742 + 2 \cdot 0.0096 + 0.0891 = 1.7826$ .

Находим ионные доли компонентов  $x_i = \frac{n_i^-}{s^+}$  $\frac{n_i}{\Sigma_i^+}$ :

$$
x_{Ca} = \frac{0.6448}{1.7826} = 0.3617;
$$
  

$$
x_{Si} = \frac{0.5506}{1.7826} = 0.3088;
$$
  

$$
x_P = 2 \cdot \frac{0.0096}{1.7826} = 0.0107.
$$

Остальные значения:

$$
x_{Fe} = \frac{0.1047}{1.7826} = 0.0587;
$$
  

$$
x_{Mg} = \frac{0.3742}{1.7826} = 0.2099;
$$
  

$$
x_{Mn} = \frac{0.0891}{1.7826} = 0.0499.
$$

Единственным анионом в заданном шлаке является кислород О<sup>2-</sup> поэтому  $x_0^- = \frac{n_0^-}{\Sigma n}$  $\frac{n_O}{\sum n_i} = 1$ . Тогда активности оксидов в шлаке в соответствии с уравнением (4.1) равны их катионным долям. Константа реакции  $[1]$   $[Mn] + (Fe0) = (Mn0) + [Fe]$  определяется по формулам:

$$
lg K_{Mn} = lg \frac{a_{(Mn0)}}{a_{(Fe0)} \cdot [Mn]} = \frac{8883}{T} - 4,046;
$$

$$
K_{Mn(1873K)} = 4,97.
$$

Содержание марганца в металле составляет:

$$
[\text{Mn}] = \frac{a_{(\text{MnO})}}{a_{(\text{FeO})} \cdot K_{\text{Mn}}} = \frac{0,0499}{0,0587 \cdot 4,97} = 0,17\%.
$$

Примечание. Наилучшие результаты ТСИР даёт при описании распределения серы между металлом и основным (> 30% СаО) шлаком. В других случаях ТСИР может применяться лишь для грубых оценок активностей.

#### **4.4. Варианты заданий**

**Вариант 1.** Рассчитать равновесное распределение марганца между металлом и шлаком при 1873 К, используя ТСИР для оценки активности компонентов шлака.

Исходные данные. Металл - практически чистое железо.

Принимаем  $a_{[Fe]} = 1$ ,  $a_{[O]} = [\%0]$ ,  $a_{Mn} = [\%Mn]$ .

Состав шлака, %: CaO 34,11; SiO<sup>2</sup> 31,34; FeO 8,41; Fe2O<sup>3</sup> 2,26; MgO 13,97; P2O<sup>5</sup> 1,57; MnO 8,34. **Вариант 2.** Рассчитать равновесное распределение марганца между металлом и шлаком при 1873 К, используя ТСИР для оценки активности компонентов шлака.

Исходные данные. Металл - практически чистое железо. Принимаем  $a_{[Fe]} = 1$ ,  $a_{[O]} = [\%0]$ ,  $a_{Mn} = [\%Mn]$ . Состав шлака, %: СаО 32,11; SiO<sub>2</sub> 30,04; FeO 9,32; Fe<sub>2</sub>O<sub>3</sub> 3,26; MqO 16,47; P<sub>2</sub>O<sub>5</sub> 1,47; MnO 7,33. **Вариант 3.** Рассчитать равновесное распределение марганца между металлом и шлаком при 1873 К, используя ТСИР для оценки активности компонентов шлака. Исходные данные. Металл - практически чистое железо. Принимаем  $a_{[Fe]} = 1$ ,  $a_{[O]} = [\%0]$ ,  $a_{Mn} = [\%Mn]$ . Состав шлака, %: CaO 38,11; SiO<sup>2</sup> 34,44; FeO 5,41; Fe2O<sup>3</sup> 1,56; MgO 12,97; P2O<sup>5</sup> 1,40; MnO 6,11. **Вариант 4.** Рассчитать равновесное распределение марганца между металлом и шлаком при 1873 К, используя ТСИР для оценки активности компонентов шлака. Исходные данные. Металл - практически чистое железо. Принимаем  $a_{[Fe]} = 1$ ,  $a_{[O]} = [%0]$ ,  $a_{Mn} = [%Mn]$ . Состав шлака, %: СаО 33,11; SiO<sub>2</sub> 33,24; FeO 4,11; Fe<sub>2</sub>O<sub>3</sub> 1,87; MgO 17,47; P<sub>2</sub>O<sub>5</sub> 1,07; MnO 9,13. **Вариант 5.** Рассчитать равновесное распределение марганца между металлом и шлаком при 1873 К, используя ТСИР для оценки активности компонентов шлака. Исходные данные. Металл - практически чистое железо. Принимаем  $a_{[Fe]} = 1$ ,  $a_{[O]} = [%0]$ ,  $a_{Mn} = [%Mn]$ . Состав шлака, %: CaO 35,31; SiO<sup>2</sup> 32,34; FeO 6,91; Fe2O<sup>3</sup> 1,76; MgO 15,77; P2O<sup>5</sup> 1,77; MnO 6,14. **Вариант 6.** Рассчитать равновесное распределение марганца между металлом и шлаком при 1873 К, используя ТСИР для оценки активности компонентов шлака. Исходные данные. Металл - практически чистое железо. Принимаем  $a_{[Fe]} = 1$ ,  $a_{[O]} = [\%0]$ ,  $a_{Mn} = [\%Mn]$ . Состав шлака, %: CaO 37,74; SiO<sup>2</sup> 31,28; FeO 7,41; Fe2O<sup>3</sup> 2,56; MgO 11,67; P2O<sup>5</sup> 1,01; MnO 8,33. **Вариант 7.** Рассчитать равновесное распределение марганца между металлом и шлаком при 1873 К, используя ТСИР для оценки активности компонентов шлака. Исходные данные. Металл - практически чистое железо. Принимаем  $a_{[Fe]} = 1$ ,  $a_{[O]} = [\%0]$ ,  $a_{Mn} = [\%Mn]$ . Состав шлака, %: CaO 38,03; SiO<sup>2</sup> 29,97; FeO 5,83; Fe2O<sup>3</sup> 1,75; MgO 17,54; P2O<sup>5</sup> 1,62; MnO 5,26. **Вариант 8.** Рассчитать равновесное распределение марганца между металлом и шлаком при

1873 К, используя ТСИР для оценки активности компонентов шлака. Исходные данные. Металл - практически чистое железо. Принимаем  $a_{[Fe]} = 1$ ,  $a_{[O]} = [\%0]$ ,  $a_{Mn} = [\%Mn]$ . Состав шлака, %: CaO 31,84; SiO<sup>2</sup> 30,02; FeO 8,95; Fe2O<sup>3</sup> 2,83; MgO 15,40; P2O<sup>5</sup> 1,99; MnO 8,97.

**Вариант 9.** Рассчитать равновесное распределение марганца между металлом и шлаком при 1873 К, используя ТСИР для оценки активности компонентов шлака.

Исходные данные. Металл - практически чистое железо.

Принимаем  $a_{[Fe]} = 1$ ,  $a_{[O]} = [\%0]$ ,  $a_{Mn} = [\%Mn]$ .

Состав шлака, %: CaO 34,67; SiO<sup>2</sup> 31,35; FeO 7,71; Fe2O<sup>3</sup> 1,12; MgO 16,61; P2O<sup>5</sup> 1,21; MnO 7,33. **Вариант 10.** Рассчитать равновесное распределение марганца между металлом и шлаком при 1873 К, используя ТСИР для оценки активности компонентов шлака.

Исходные данные. Металл - практически чистое железо.

Принимаем  $a_{[Fe]} = 1$ ,  $a_{[O]} = [%0]$ ,  $a_{Mn} = [%Mn]$ .

Состав шлака, %: CaO 38,57; SiO<sup>2</sup> 35,54; FeO 5,83; Fe2O<sup>3</sup> 1,35; MgO 12,97; P2O<sup>5</sup> 1,41; MnO 4,33.

#### **4.5. Перечень использованных информационных ресурсов**

1. Явойский В.И. Теория процессов производства стали. М.: Металлургия. 1967. – 792 с.

2. Физико-химические расчёты электросталеплавильных процессов: учеб. пособие для вузов / Григорян В.А., Стомахин А.Я., Пономаренко А.Г. и др. М.: Металлургия, 1989. – 288 с.

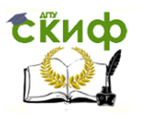

## <span id="page-16-0"></span>**ПРАКТИЧЕСКАЯ РАБОТА № 5 "РАСЧЁТ РАСПРЕДЕЛЕНИЯ ЭЛЕМЕНТОВ МЕЖДУ МЕТАЛЛОМ И ШЛАКОМ С ИСПОЛЬЗОВАНИЕМ ТЕОРИИ РЕГУЛЯРНЫХ ИОННЫХ PACТBOPOB (ТРИР)"**

#### **5.1. Цель работы**

Цель работы. Научить обучающихся делать расчёт распределения элементов между металлом и шлаком с использованием теории регулярных ионных растворов (ТРИР).

#### **5.2. Общие сведения**

В регулярном ионном растворе энтропия находится как в совершенном ионном растворе (ТСИР), а энтальпия - как в регулярном. Например, выражение для химического потенциала компонента бинарного раствора FeO - MnO имеет вид:

$$
\mu_{(FeO)} = \mu_{(FeO)}^0 + RTln x_{Fe} + x_{Mn}^2 \cdot Q_{Mn-Fe} \ . \tag{5.1}
$$

Сравнивая выражение (1) с определением химического потенциала в виде

$$
\mu_{\text{(FeO)}} = \mu_{\text{(FeO)}}^0 + \text{RTIn } a_{\text{(FeO)}}
$$

$$
a_{\text{(FeO)}} = x_{Fe} \cdot \gamma_{\text{(Fe)}}
$$

,

можно получить RT  $\ln\gamma_\mathrm{(FeO)}=x^2_\mathrm{Mn}\cdot\mathrm{Q}_\mathrm{Mn-Fe}$ 

где  $Q_{Mn-Fe}$  - определяемый из опыта постоянный множитель;  $x_{Fe}$ ,  $x_{Mn}$  - ионные доли по Тёмкину (ТСИР).

В.А. Кожеуровым выражение (5.1) было обобщено для шлаков сложного состава. Полученные при этом выражения для коэффициентов активности  $\gamma_{(Fe)}$  и  $\gamma_{(Mn)}$  имеют вид [1]:

$$
\lg \gamma_{(Fe)} = \frac{1000}{T} \cdot [2,18 \cdot x_{Mn} \cdot x_{Si} + 5,90 \cdot (x_{Ca} + x_{Mg}) \cdot x_{Si} + 10,50 \cdot x_{Ca} \cdot x_{p}];
$$

$$
\lg \gamma_{(Mn)} = \lg \gamma_{(Fe)} - \left(\frac{2180}{T}\right) \cdot x_{Si};
$$

$$
\lg \gamma_{(P)} = \lg \gamma_{(Fe)} - \left(\frac{10500}{T}\right) \cdot x_{Ca}.
$$

#### **5.3. Порядок и пример выполнения работы**

Рассчитать равновесное распределение марганца, кислорода и фосфора между металлом и шлаком при 1873 К, используя ТРИР.

Исходные данные. Состав шлака, %: СаО 36,11; SiO<sub>2</sub> 33,04; FeO 6,41; Fe<sub>2</sub>O<sub>3</sub> 1,26; MqO 14,97; P2O<sup>5</sup> 1,37; MnO 6,33 (по данным Винклера и Чипмана).

Решение. Содержание оксидов железа обычно выражают в виде:

$$
\left(\% \, FeO_{\,o6uq}\right) = \left(\% \, FeO\right) + \frac{72 \cdot 2(\% \, Fe_{2}O_{3})}{160} = 6,41 + \frac{72 \cdot 2 \cdot 1,26}{160} = 7,54\%.
$$

Для данного шлака  $(\% FeO_{\text{obm}}) = 7,54$ . При условии полной диссоциации находим число молей каждого компонента (оксида) в 100 г шлака:

$$
M_{CaO} = \left(\frac{36,11}{56}\right) = 0,6448;
$$
  

$$
M_{SiO_2} = \frac{33,04}{60} = 0,5506;
$$
  

$$
M_{FeO} = \left(\frac{7,54}{72}\right) = 0,1047;
$$

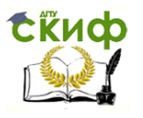

Управление цифровых образовательных технологий

Металлургические расчёты

$$
M_{MgO} = \frac{14,97}{40} = 0,3742;
$$
  

$$
M_{P_2O_5} = \frac{1,37}{142} = 0,0096;
$$
  

$$
M_{MnO} = \left(\frac{6,33}{71}\right) = 0,0891.
$$

Находим суммарное число молей в 100 г шлака:

$$
\sum n_i = M_{CaO} + M_{SiO_2} + M_{FeO} + M_{MgO} + M_{P_2O_5} + M_{Mno} =
$$
  
= 0,6448 + 0,5506 + 0,1047 + 0,3742 + 2 \cdot 0,0096 + 0,0891 = 1,7826.

Выражаем состав шлака в ионных долях по Тёмкину. Находим ионные доли компонентов  $x_i =$  $n_i^ \frac{n_i}{\Sigma_i^+}$ :

$$
x_{Ca} = \frac{0.6448}{1.7826} = 0.3617;
$$
  

$$
x_{Si} = \frac{0.5506}{1.7826} = 0.3088;
$$
  

$$
x_P = 2 \cdot \frac{0.0096}{1.7826} = 0.0107.
$$

Остальные значения:

$$
x_{Fe} = \frac{0.1047}{1.7826} = 0.0587;
$$
  

$$
x_{Mg} = \frac{0.3742}{1.7826} = 0.2099;
$$
  

$$
x_{Mn} = \frac{0.0891}{1.7826} = 0.0499.
$$

Вычисляем коэффициенты активности:

 $\lg \gamma_{(Fe)} = \frac{1000}{1873}$  $\frac{1000}{1873}$  [2,18 ⋅ 0,0499 ⋅ 0,3088 + 5,9 ⋅ (0,3617 + 0,2099) ⋅

 $\cdot$  0,3088 + 10,50  $\cdot$  0,3617  $\cdot$  0,0107] = 0,5956;

$$
\gamma_{(Fe)}=3.94;
$$

$$
\lg \gamma_{(Mn)} = 0.5956 - \frac{2180}{1873} \cdot 0.3088 = 0.2362;
$$

$$
\gamma_{(Mn)}=1,72;
$$

$$
lg \gamma_{(P)} = 0.5956 - \frac{10500}{1873} \cdot 0.3617 = -1.432;
$$

$$
\gamma_{(P)} = 0.037.
$$

Находим активности компонентов шлака:

$$
a_{(Mn0)} = x_{Mn} \cdot \gamma_{(Mn)} = 0,0499 \cdot 1,72 = 0,0858;
$$
  
\n
$$
a_{(Fe0)} = x_{Fe} \cdot \gamma_{(Fe)} = 0,0587 \cdot 3,94 = 0,2312;
$$
  
\n
$$
a_{(P_2O_5)} = x_P^2 \cdot \gamma_{(P)}^2 = (0,0107 \cdot 0,037)^2 = 0,156 \cdot 10^{-6}.
$$

Содержание марганца найдём по равновесию реакции [Mn] + (FeO) = (MnO) + [Fe]:

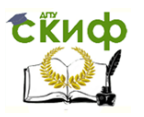

$$
lg K_{Mn} = lg \frac{a_{(Mn0)}}{[Mn] \cdot a_{(Fe0)}} = \frac{6700}{T} - 3.12.
$$

При 1873 К  $K_{Mn}$  = 2,865,

$$
[\text{Mn}] = \frac{a_{(\text{MnO})}}{K_{\text{Mn}}a_{(\text{FeO})}} = \frac{0.0858}{0.2312 \cdot 2.865} = 0.129\%.
$$

Содержание фосфора определяем по равновесию реакции [1]  $2[P] + 5(Fe0) = (P_2O_5) + 5[Fe]:$ 

$$
\lg K_P = \frac{a_{(P_2O_5)}}{[P]^2 \cdot a_{(P_2O_5)}^5} = -1,640,
$$

$$
K_P = 2.29 \cdot 10^{-2};
$$

$$
[P] = \left(\frac{a_{(P_2O_5)}}{K_P \cdot a_{(FeO)}^5}\right)^{\frac{1}{2}} = \left(\frac{0,156 \cdot 10^{-6}}{2,29 \cdot 10^{-2} \cdot 0,2312^5}\right)^{\frac{1}{2}} = 0,101\%.
$$

Содержание кислорода определяем по равновесию реакции [2] [Fe] + [О] = (FeO):

$$
\lg K_o = \frac{a_{(FeO)}}{[O]} = \left(\frac{6317}{T}\right) - 2{,}734;
$$
  

$$
K_{O (1873 K)} = 4{,}351;
$$
  

$$
[O] = \frac{a_{(FeO)}}{K_o} = \frac{0{,}2312}{4{,}351} = 0{,}053\%.
$$

Примечание. ТРИР относится к числу наиболее совершенных методов оценки активностей компонентов шлаковых систем. Основная трудность применения теории заключается в отсутствии надежных данных об энергиях смешения для ряда практически важных шлаков в частности шлаков, содержащих Аl2O<sup>3</sup> и CaF2.

#### **5.4. Варианты заданий**

**Вариант 1.** Рассчитать равновесное распределение марганца, кислорода и фосфора между металлом и шлаком при 1873 К, используя ТРИР.

Состав шлака, %: CaO 34,11; SiO<sup>2</sup> 31,34; FeO 8,41; Fe2O<sup>3</sup> 2,26; MgO 13,97; P2O<sup>5</sup> 1,57; MnO 8,34.

**Вариант 2.** Рассчитать равновесное распределение марганца, кислорода и фосфора между металлом и шлаком при 1873 К, используя ТРИР.

Состав шлака, %: CaO 32,11; SiO<sup>2</sup> 30,04; FeO 9,32; Fe2O<sup>3</sup> 3,26; MgO 16,47; P2O<sup>5</sup> 1,47; MnO 7,33. **Вариант 3.** Рассчитать равновесное распределение марганца, кислорода и фосфора между металлом и шлаком при 1873 К, используя ТРИР.

Состав шлака, %: CaO 38,11; SiO<sup>2</sup> 34,44; FeO 5,41; Fe2O<sup>3</sup> 1,56; MgO 12,97; P2O<sup>5</sup> 1,40; MnO 6,11.

**Вариант 4.** Рассчитать равновесное распределение марганца, кислорода и фосфора между металлом и шлаком при 1873 К, используя ТРИР.

Состав шлака, %: СаО 33,11; SiO<sub>2</sub> 33,24; FeO 4,11; Fe<sub>2</sub>O<sub>3</sub> 1,87; MqO 17,47; P<sub>2</sub>O<sub>5</sub> 1,07; MnO 9,13.

**Вариант 5.** Рассчитать равновесное распределение марганца, кислорода и фосфора между металлом и шлаком при 1873 К, используя ТРИР.

Состав шлака, %: СаО 35,31; SiO<sub>2</sub> 32,34; FeO 6,91; Fe<sub>2</sub>O<sub>3</sub> 1,76; MgO 15,77; P<sub>2</sub>O<sub>5</sub> 1,77; MnO 6,14.

**Вариант 6.** Рассчитать равновесное распределение марганца, кислорода и фосфора между металлом и шлаком при 1873 К, используя ТРИР.

Состав шлака, %: CaO 37,74; SiO<sup>2</sup> 31,28; FeO 7,41; Fe2O<sup>3</sup> 2,56; MgO 11,67; P2O<sup>5</sup> 1,01; MnO 8,33.

**Вариант 7.** Рассчитать равновесное распределение марганца, кислорода и фосфора между металлом и шлаком при 1873 К, используя ТРИР.

Состав шлака, %: CaO 38,03; SiO<sup>2</sup> 29,97; FeO 5,83; Fe2O<sup>3</sup> 1,75; MgO 17,54; P2O<sup>5</sup> 1,62; MnO 5,26. **Вариант 8.** Рассчитать равновесное распределение марганца, кислорода и фосфора между

металлом и шлаком при 1873 К, используя ТРИР.

Состав шлака, %: CaO 31,84; SiO<sup>2</sup> 30,02; FeO 8,95; Fe2O<sup>3</sup> 2,83; MgO 15,40; P2O<sup>5</sup> 1,99; MnO 8,97. **Вариант 9.** Рассчитать равновесное распределение марганца, кислорода и фосфора между металлом и шлаком при 1873 К, используя ТРИР.

Состав шлака, %: CaO 34,67; SiO<sup>2</sup> 31,35; FeO 7,71; Fe2O<sup>3</sup> 1,12; MgO 16,61; P2O<sup>5</sup> 1,21; MnO 7,33. **Вариант 10.** Рассчитать равновесное распределение марганца, кислорода и фосфора между металлом и шлаком при 1873 К, используя ТРИР.

Состав шлака, %: CaO 38,57; SiO<sup>2</sup> 35,54; FeO 5,83; Fe2O<sup>3</sup> 1,35; MgO 12,97; P2O<sup>5</sup> 1,41; MnO 4,33.

#### **5.5. Перечень использованных информационных ресурсов**

1. Кожеуров В.А. Термодинамика металлургических шлаков. Свердловск: Металлургиздат. 1955. – 162 с.

2. Явойский В.И. Теория процессов производства стали. М.: Металлургия. 1967. – 792 с.

3. Физико-химические расчёты электросталеплавильных процессов: Учеб. Пособие для вузов

/ Григорян В.А., Стомахин А.Я., Пономаренко А.Г. и др. М.: Металлургия, 1989. – 288 с.

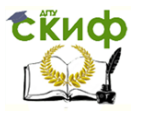

## <span id="page-20-0"></span>**ПРАКТИЧЕСКАЯ РАБОТА № 6 "ПОЛНЫЙ ТЕХНОЛОГИЧЕСКИЙ РАСЧЁТ ПЛАВКИ (ДСП – СКРАП-ПРОЦЕСС). ОПРЕДЕЛЕНИЕ КОЛИЧЕСТВА ШЛАКА И УСТАНОВЛЕНИЕ ШЛАКОВОГО РЕЖИМА. МАТЕРИАЛЬНЫЙ БАЛАНС ПЕРИОДОВ ПЛАВКИ"**

#### **6.1. Цель работы**

Цель работы. Научить обучающихся делать полный технологический расчёт плавки (ДСП – скрап-процесс). Определение количества шлака и установление шлакового режима. Материальный баланс периодов плавки.

#### **6.2. Общие сведения**

В окислительный период ток. из металла удаляют фосфор, газы, происходит подогрев, выравниваются температура и состав металла по всему объёму. Для удаления газов в жидкой ванне окисляют углерод, который образует пузырьки монооксида углерода. Растворимые в металле водород и азот диффундируют в пузырьки монооксида углерода и вместе с ними выносятся наружу. Этот процесс способствует кипению (барботажу) ванны, ускоряя её подогрев и выравнивание в ней температуры. В ДСП с основной футеровкой находящийся в металле фосфор окисляется до фосфорного ангидрида, который всплывает в шлак. Для связывания фосфорного ангидрида с оксидом кальция в прочное соединение необходимо иметь высокоосновный жидкоподвижный шлак, который наводят, задавая в печь известь. Удаление из металла фосфора идёт лучше, если металл не перегрет и в нём имеется достаточное количество кислорода. Кислород вводится в жидкую ванну либо в газообразном виде, либо с железной рудой. Для лучшего удаления фосфора из металла значительная часть шлака при проведении окислительного периода удаляется из печи самотёком или скачиванием. Для обеспечения нормального процесса дегазации и дефосфорации металла достаточно из него удалить 0,3 – 0,5% С. Продолжительность окислительного периода может быть сокращена за счёт частичного удаления фосфора в конце периода расплавления. Заканчивается окислительный период скачиванием из печи шлака начисто. Кратность шлака окислительного периода Кшл. ок. составляет 2 – 4% массы металла.

Восстановительный период т<sub>восс.</sub> начинается с момента наведения нового шлака на зеркале металла. В ДСП с основной футеровкой наводят основной шлак из свежеобожжённой извести с использованием в качестве разжижителя плавикового шпата и шамотного боя. В этот период из металла удаляют кислород, серу, корректируют химический состав жидкого металла и подогревают его. Раскисляют металл диффузионным способом через шлак (для этого на шлак подаётся порошок кокса и ферросилиция) и глубинным методом (в металл вводят ферросилиций в кусках). Окончательное раскисление проводят введением в жидкую ванну алюминия на штанге. Для легирования стали в металл вводят такие добавки, как феррохром, ферромарганец, ферросилиций, ферровольфрам, ферротитан. Продолжительность восстановительного периода в печи зависит от сортамента выплавляемых сталей и вместимости печи. Кратность шлака восстановительного периода (Кшл. восст.) составляет 3 – 6% массы металла. При классической технологии выплавки стали в дуговой печи приходится работать с двумя – тремя шлаками разного химического состава. При этом нужно понимать, что cуть диффузионного раскисления, протекающего в течение всего периода, заключается в следующем. Так как раскисляющие вещества применяют в порошкообразном виде, плотность их невелика, и они очень медленно опускаются через слой шлака. В шлаке протекают следующие реакции раскисления: (FeO) + C = Fe + CO;  $2(FeO) + Si = 2Fe + (SiO<sub>2</sub>)$  и т.д., в результате содержание FeO в шлаке уменьшается и в соответствии с законом распределения  $\frac{(FeO)}{[FeO]}$  $\frac{F^{(FeO)}}{[FeO]}$  = const кислород (в виде FeO) начинает путём диффузии переходить из металла в шлак (диффузионное раскисление). Преимущество диффузионного раскисления заключается в том, что поскольку реакции раскисления идут в шлаке, выплавляемая сталь не загрязняется продуктами раскисления – образующимися окислами. Это способствует получению стали с пониженным содержанием неметаллических включений.

По мере диффузионного раскисления постепенно уменьшается содержание FeO в шлаке, и пробы застывшего шлака светлеют, а затем становятся почти белыми. Белый шлак конца восстановительного периода электроплавки имеет следующий состав, %: 53–60 CaO; 15–25 SiO2; 7– 15 MgO; 5–8 Al2O3; 5–10 CaF2; 0,8–1,5 CaS; < 0,5 FeO; < 0,5 MnO.

В высокомощных дуговых печах получила развитие тенденция сокращения окислительного и

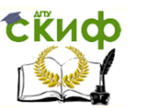

восстановительного периодов плавки в печи с вынесением выполнения задач этих периодов в ковш. При этом в печи проводится в основном удаление фосфора, процесс плавки идёт с одним шлаком, длительность плавки составляет 1,5-2,0 ч.

В табл. 6.1 представлены показатели ДСП высокой мощности, по нормам Гипромеза, применительно к печам с кирпичной футеровкой стен и свода. По мере повышения удельной мощности печей, использования водоохлаждаемых элементов кладки стен и свода, обработки жидкого металла в ковше, производительность высокомощных ДСП значительно возросла. Это нашло отражение в нормах для высокомощных ДСП вместимостью 50, 100 и 150 т.

Таблица 6.1

#### Показатели ДСП высокой мощности

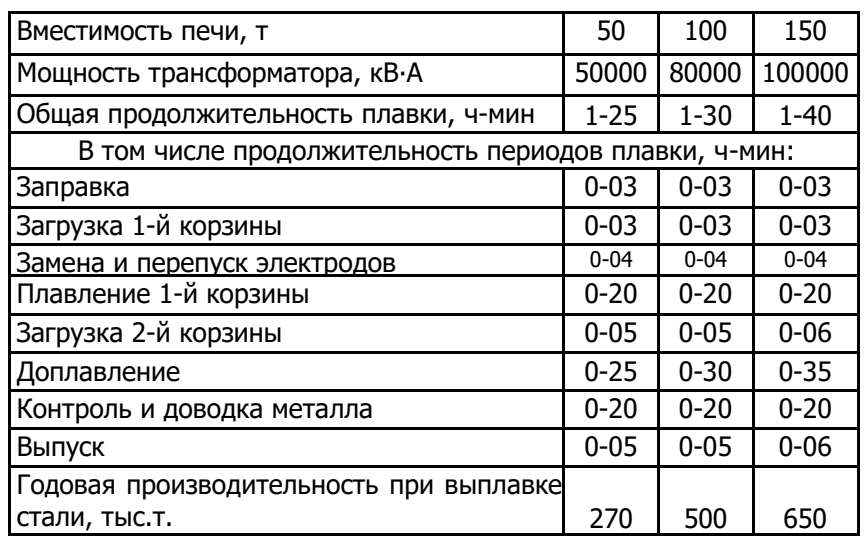

Примечания: 1. Заправку и торкретирование длительностью 30-40 мин производят через 8-12 плавок, что составляет в среднем 3-4 мин на плавку. 2. Перепуск электродов производят при отвернутом своде во время загрузки шихты в печь.

#### **6.3. Порядок и пример выполнения работы**

1. Расчёт материального баланса

Материальный баланс плавки в дуговой печи записывается в следующем виде:

 $M_1 + M_2 + M_3 + M_4 + M_5 = M_6 + M_7 + M_8 + M_9 + M_{10}$ , (6.1)

где  $M_1$  – расход передельного чугуна;

- М<sup>2</sup> расход металлического лома;
- М<sup>3</sup> расход извести свежеобожжённой;
- М<sup>4</sup> количество футеровки, перешедшей в шлак;
- М<sup>5</sup> расход технического кислорода;
- М<sup>6</sup> количество получаемой жидкой стали;
- М<sup>7</sup> количество образующегося шлака;
- М<sup>8</sup> количество выделяющихся газов;
- М<sup>9</sup> потери металла с пылью;
- М<sup>10</sup> потери металла с выносами и выбросами.

Расчёт материального баланса ведётся на 1 т металлошихты. Расход передельного чугуна составляет 17%, или 170 кг/т металлошихты. Расход металлического лома составляет 83%, или 830 кг/т металлошихты.

Количество футеровки, перешедшей в шлак, 3 кг/т металлошихты.

В табл. 6.2 отражается средний состав шихтовых материалов, количество удалённых примесей, состав металла перед выпуском. Данные о составе различных материалов, участвующих в шлакообразовании, приведены в табл. 6.3.

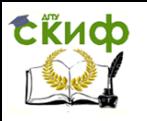

Управление цифровых образовательных технологий

Металлургические расчёты

## Изменение состава при выплавке стали

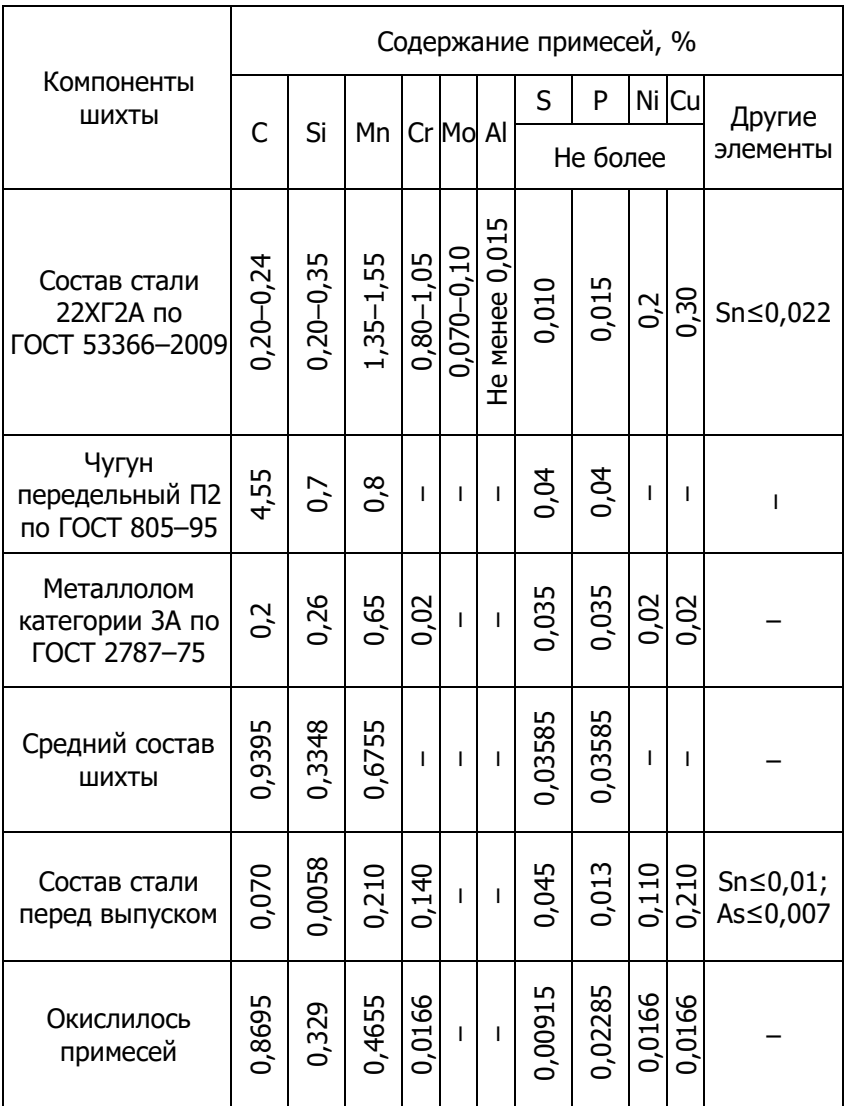

Таблица 6.2

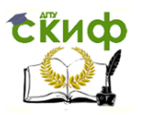

#### Таблица 6.3

#### Состав различных материалов, принимающих участие в шлакообразовании

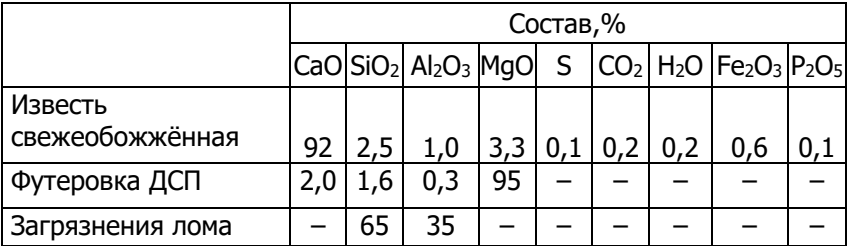

#### 2. Расчёт среднего состава шихты.

Средний состав рассчитывается по уравнению

$$
C_i^{cp} = C_i^{vyr} \cdot (1 - d) + C_i^{nom} \cdot d,
$$
 (6.2)

где  $C_i^{cp}$ ,  $C_i^{sym}$ ,  $C_i^{nom}$  – средняя массовая доля i-го компонента, а также его массовая доля в чугуне и в ломе, %; d – доля лома в металлической части шихты.

> $C_c^{cp} = 4.55 \cdot (1 - 0.83) + 0.2 \cdot 0.83 = 0.9395;$  $C_{\text{Si}}^{\text{cp}} = 0.7 \cdot (1 - 0.83) + 0.26 \cdot 0.83 = 0.3348;$  $C_{\text{Mn}}^{\text{cp}} = 0.8 \cdot (1 - 0.83) + 0.65 \cdot 0.83 = 0.6755;$  $C_{Cr}^{cp} = 0.02 \cdot 0.83 = 0.0166;$  $C_S^{\text{cp}} = 0.04 \cdot (1 - 0.83) + 0.035 \cdot 0.83 = 0.03585;$  $C_p^{cp} = 0.04 \cdot (1 - 0.83) + 0.035 \cdot 0.83 = 0.03585.$

#### 3. Определение расхода извести свежеобожжёной.

Известь свежеобожжёная вводится в шихту плавки в дуговую печь с целью получения шлака необходимой основности:

$$
B = \frac{(CaO)}{(SiO_2)}.\t(6.3)
$$

Источниками оксида кальция являются: известь свежеобожжёная (И3) и материал футеровки печи (И4).

Источниками оксида кремния являются:

- окисляющийся кремний чугуна и лома  $(K_{1,2})$ ;
- кремнезём загрязнений металлического лома (К2);
- кремнезём, содержащийся в извести свежеобожжёной (К3);
- кремнезём материала футеровки печи (К4).

Поступит кремнезема из шихты за счёт окисления кремния:

$$
K_{1,2} = \frac{M_1[Si]_1}{100} \cdot \frac{60}{28} + \frac{M_2[Si]_2}{100} \cdot \frac{60}{28} = \frac{2.14}{100} \cdot (M_1 \cdot [Si]_1 + M_2 \cdot [Si]_2; \quad (6.4)
$$
  

$$
K_{1,2} = \frac{2.14}{100} \cdot (170 \cdot 0.7 + 830 \cdot 0.26) = 7.16 \text{ kT}.
$$

Кремнезём загрязнений металлического лома:

$$
K_2 = \frac{m \cdot (M_1 + M_2)}{10^4} \cdot (SiO_2)_2, \tag{6.5}
$$

где m – количество мусора в ломе,  $1\%$ ; (SiO<sub>2</sub>)<sub>2</sub> – количество кремнезёма в мусоре, 65%.

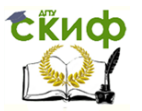

$$
K_2 = \frac{1 \cdot 1000}{10000} \cdot 65 = 6.5 \text{ кr.}
$$

Кремнезём, содержащийся в извести свежеобожжёной:

$$
K_3 = \frac{M_3}{100} \cdot (SiO_2)_3,
$$
 (6.6)

где  $(SiO_2)_3$  – массовая доля оксида кремния в известь свежеобожжёная, 2,5 %. К<sub>3</sub> = 0,025 М<sub>3</sub>. Кремнезём материала футеровки:

$$
K_4 = \frac{M_4}{100} \cdot (SiO_2)_4, \tag{6.7}
$$

где (SiO2)<sup>4</sup> – массовая доля оксида кремния в материале футеровки, 1,6%.

$$
K_4 = \frac{3}{100} \cdot 1.6 = 0.048
$$
 kr.

Поступит оксида кальция из извести свежеобожжёной:

$$
H_3 = \frac{M_3}{100} \cdot (\text{CaO})_3,\tag{6.8}
$$

где (CaO)<sup>3</sup> – массовая доля оксида кальция в извести свежеобожженой, 92%.

$$
M_3=0.92 \cdot M_3
$$

Поступит оксида кальция из материала футеровки:

$$
H_4 = \frac{M_4}{100} \cdot (\text{CaO})_4,\tag{6.9}
$$

где (CaO)<sup>4</sup> – массовая доля оксида кальция в материале футеровки, 2%. Основность шлака принимаем равной 2,5:

$$
B = \frac{V_{13} + V_{4}}{K_{1,2} + K_{2} + K_{4} + K_{3}} = 2.5;
$$
 (6.10)

$$
B = \frac{0.92 \cdot M_3 + 0.06}{7.16 + 6.5 + 0.048 + 0.025 \cdot M_3} = 2.5.
$$

Отсюда расход извести свежеобожжёной:

$$
M_3 = 39,89 \text{ K} \text{F}.
$$

4. Определение количества шлака.

Источниками шлака в процессе продувки кислородом являются:

- окисление шлакообразующих компонентов шихты ( $\mathsf{III}_{1.2}$ );
- загрязнения металлического лома (Ш2),
- известь свежеобожжёная, вводимая в печь (Ш3),
- материал футеровки печи (Ш4),

 $\mathsf{II}_1$ ,

- оксиды железа ( $\mathop{\mathrm{III}}\nolimits_5$ ).

Количество образующегося шлака:

$$
M_7 = \underline{III}_{1,2} + \underline{III}_2 + \underline{III}_3 + \underline{III}_4 + \underline{III}_5. \tag{6.11}
$$

Продукты окисления металлической части шихты:

$$
\mathsf{L}_{1,2} = \frac{(\mathsf{M}_1 + \mathsf{M}_2)}{100} \cdot (2,14 \cdot \Delta[\text{Si}] + 2,29 \cdot \Delta[\text{P}] + 1,29 \cdot \Delta[\text{Mn}]), \tag{6.12}
$$
\n
$$
= \frac{(170 + 830)}{100} \cdot (2,14 \cdot 0,329 + 2,29 \cdot 0,02285 + 1,29 \cdot 0,4655) = 13,57 \text{ кr.}
$$

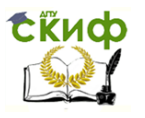

Загрязнения лома внесут в шлак:

$$
\underline{\mathsf{III}}_2 = \frac{\mathrm{m} \cdot (\mathsf{M}_1 + \mathsf{M}_2)}{10^4} \cdot \left[ (\text{SiO}_2)_2 + (\text{Al}_2 \text{O}_3)_2 \right],\tag{6.13}
$$

отсюда

$$
\underline{\mathsf{III}}_2 = \frac{1 \cdot 1000}{10^4} \cdot (65 + 35) = 10 \text{ Kr}.
$$

Известь свежеобожённая внесёт в шлак:

$$
\underline{\mathsf{III}}_3 = \frac{\mathsf{M}_3}{100} \cdot \left[ (\text{CaO})_3 + (\text{SiO}_2)_3 + (\text{Al}_2\text{O}_3)_3 + (\text{Fe}_2\text{O}_3)_3 + (\text{MgO}_3) + (\text{P}_2\text{O}_5)_3 \right], \text{(6.14)}
$$

После подстановки данных получим:

$$
\underline{\mathsf{III}}_3 = \frac{39,89}{100} \cdot (92 + 2.5 + 1.0 + 0.6 + 3.3 + 0.1) = 39,69 \text{ Kr}.
$$

Материалы футеровки внесут в шлак:

$$
\underline{\mathsf{III}}_4 = \frac{\mathsf{M}_4}{100} \cdot \left[ (\text{SiO}_2)_4 + (\text{Al}_2\text{O}_3)_4 + (\text{MnO})_4 + (\text{MgO})_4 + (\text{CaO})_4 + (\text{P}_2\text{O}_5)_4 \right], \text{(6.15)}
$$

отсюда

$$
\mathsf{III}_4 = \frac{3}{100} \cdot (1.6 + 0.3 + 95 + 2) = 2.97 \text{ кr.}
$$

Оксиды железа внесут в шлак:

$$
\mathsf{III}_5 = \frac{\mathsf{M}_7}{100} \cdot \left[ (\text{FeO})_7 + (\text{Fe}_2 \mathsf{O}_3)_7 \right],\tag{6.16}
$$

тогда

$$
\mathsf{L}_5 = \frac{\mathsf{M}_7}{100} \cdot (20 + 4) = 0.24 \cdot \mathsf{M}_7.
$$

Подставим это выражение в (6.11), получим, что общее количество шлака:

$$
M_7 = \underline{H}_{1,2} + \underline{H}_{2} + \underline{H}_{3} + \underline{H}_{4} + \underline{H}_{5},
$$
  

$$
M_7 = 13,57 + 10 + 39,69 + 2,97 + 0,24 \cdot M_7,
$$
  

$$
M_7 = 87,1 \text{ kr.}
$$

5. Определение выхода жидкой стали.

В процессе выплавки масса жидкого расплава уменьшается за счёт окисления С, Si, Mn, P, потерь железа со шлаком в виде оксидов железа и потерь железа с пылью, выносами и выбросами. Выход жидкой стали:

$$
M_{6} = M_{1} + M_{2} - \frac{(M_{1} + M_{2})}{100} \cdot (\Delta[C] + \Delta[Si] + \Delta[Mn] + \Delta[P] -
$$

$$
-\frac{M_{7}}{100} \cdot [0,7 \cdot (Fe_{2}O_{3})_{7} + 0,78 \cdot (FeO)_{7}] - \frac{e \cdot M_{7}}{100} - \frac{(M_{1} + M_{2})}{100} \cdot (b + m) -
$$

$$
-\frac{M_{9}}{100} \cdot 0,7 \cdot (Fe_{2}O_{3}) + \frac{b \cdot (M_{1} + M_{2})}{10^{4}} \cdot [0,7 \cdot (Fe_{2}O_{3})_{2} + 0,78 \cdot (FeO)_{2}] - M_{10}, (6.17)
$$

где  $e$  – массовая доля корольков железа в шлаке,  $1\%$ ; b – количество окалины лома, 2 %;  $m -$  количество загрязнений лома, 1%; М<sub>10</sub> – потери металла с выносами и выбросами, 3%. Пыли выделяется 1% от массы шихты, что соответствует M<sub>9</sub> = 10 кг.

$$
M_6 = 170 + 830 - \frac{(170 + 830)}{100} \cdot (0,8695 + 0,329 + 0,4655 + 0,02285) -
$$

$$
-\frac{87,1}{100} \cdot (0,7 \cdot 4 + 0,78 \cdot 20) - \frac{1 \cdot 87,1}{100} - \frac{(170 + 830)}{100} \cdot (1 + 2) -
$$

$$
-\frac{10}{100} \cdot 0,7 \cdot 100 + \frac{2 \cdot (170 + 830)}{10^4} \cdot (0,7 \cdot 70 + 0,78 \cdot 30) - 30 = 913,7 \text{ кr.}
$$

Таким образом, выход жидкой стали равен 91,37%.

#### 6. Определение расхода газообразного кислорода.

Для процесса в дуговой сталеплавильной печи основным источником кислорода является технический чистый кислород, вдуваемый через фурму в ванну. Часть кислорода поступает из окалины металлолома. Кислород расходуется на окисление элементов шихты, окисление железа. Переходящего в шлак, и небольшая доля кислорода теряется с плавильной пылью. Баланс кислорода записывается следующим уравнением:

$$
O_1 + O_2 = O_3 + O_4 + O_5, \tag{6.18}
$$

где  $O_1$  – количество газообразного кислорода, поступающего на продувку;  $O_2$  – количество кислорода, поступающего из окалины скрапа; О<sub>3</sub> - количество кислорода, необходимое на окисление примесей; О<sup>4</sup> - количество кислорода, необходимое на образование оксидов железа, переходящих в шлак; О<sup>5</sup> - количество кислорода, теряемое в виде плавильной пыли.

Количество кислорода, поступающего из окалины металлического лома

$$
0_2 = \frac{b \cdot (M_1 + M_2)}{10^4} \cdot \left[ \frac{16}{72} \cdot (FeO)_2 + \frac{48}{160} \cdot (Fe_2O_3)_2 \right],
$$
 (6.19)

где b – количество окалины в ломе, 2%; (FeO)<sub>2</sub> и (Fe<sub>2</sub>O<sub>3</sub>)<sub>2</sub> – массовые доли оксидов железа в окалине, 30 и 70%.

$$
0_2 = \frac{2 \cdot (170 + 830)}{10^4} \cdot [0,222 \cdot 30 + 0,3 \cdot 70] = 5,5 \text{ kr.}
$$

Количество кислорода необходимое на окисление элементов:

$$
O_3 = \frac{(M_1 + M_2)}{100} \cdot (1 - \eta) \cdot \Delta[C] \cdot \frac{16}{12} + \frac{(M_1 + M_2)}{100} \cdot \eta \cdot \Delta[C] \cdot \frac{32}{12} + \frac{(M_1 + M_2)}{100} \cdot \Delta[Si] \cdot \frac{32}{28} + \frac{(M_1 + M_2)}{100} \cdot \Delta[Mn] \cdot \frac{16}{55} + \frac{(M_1 + M_2)}{100} \cdot \Delta[P] \cdot \frac{80}{62},
$$
 (6.20)

где  $\eta$  - доля углерода, окисляющегося до СО<sub>2</sub>, 0,1.

$$
O_3 = \frac{(170 + 830)}{100} \cdot (1 - 0.1) \cdot 0.8695 \cdot 1.3 + \frac{(170 + 830)}{100} \cdot 1 \cdot 0.8695 \cdot 2.6 +
$$

$$
+ \frac{(170 + 830)}{100} \cdot 0.329 \cdot 1.14 + \frac{(170 + 830)}{100} \cdot 0.4655 \cdot 0.29 +
$$

$$
+ \frac{(170 + 830)}{100} \cdot 0.02285 \cdot 1.29 = 17.9 \text{ Kr.}
$$

Количество кислорода, необходимое на образование оксидов железа шлака:

$$
0_4 = \frac{M_7}{100} \cdot [0,222 \cdot (Fe0)_7 + 0,3 \cdot (Fe_2O_3)_7],
$$
 (6.21)  

$$
0_4 = \frac{87,14}{100} \cdot (0,222 \cdot 20 + 0,3 \cdot 4) = 4,88 \text{ yr}.
$$

Количество кислорода, теряемое с пылью:

$$
0_5 = \frac{M_9}{100} \cdot [0.3 \cdot (Fe_2O_3)] \tag{6.22}
$$

Управление цифровых образовательных технологий

Металлургические расчёты

где (Fe<sub>2</sub>O<sub>3</sub>) – массовая доля оксида железа в пыли, 100%.

$$
0_5 = \frac{10}{100} \cdot (0.3 \cdot 100) = 3 \text{ kr.}
$$

Количество технического кислорода, подаваемого в печь:

$$
O_1 = \frac{M_5}{100} \cdot \{O_2\} \cdot K,\tag{6.23}
$$

где –  ${O_2}$  – массовая доля кислорода в технически чистом кислороде, равная 99,5%; К – коэффициент усвоения кислорода, 0,9.

$$
0_1 = \frac{M_5}{100} \cdot 99.5 \cdot 0.9 = 0.8955 \cdot M_5.
$$

Подставим это выражение в (6.18), получим баланс кислорода:

$$
O_1 + O_2 = O_3 + O_4 + O_5,
$$
  
0,8955·M<sub>5</sub> + 5,5 = 17,9 + 4,88 + 3

$$
M_5 = 22,65
$$
  $\text{kr.}$ 

$$
O_1 = 0.8955 \cdot 22.64 = 20.28
$$
 kT.

Тогда баланс кислорода равен:

 $Q_1 + Q_2 = Q_3 + Q_4 + Q_5$  $20,28+5,5 = 17,9 + 4,88 + 3.$ 

7. Определение количества отходящих газов.

В процессе продувки в дуговой сталеплавильной печи образуются газы:

- за счёт окисления углерода шихты  $(\Gamma_1)$ ;

- за счёт разложения извести свежеобожжённой (Г2).

В атмосфере печи присутствуют азот и неусвоенный кислород технического кислорода (Г3). Общее количество газов определяется по формуле:

$$
M_8 = \Gamma_1 + \Gamma_2 + \Gamma_3. \tag{6.24}
$$

При этом за счёт окисления шихты:

$$
\Gamma_1 = 2,33 \cdot \Delta[C] \cdot \frac{(M_1 + M_2)}{100} \cdot (1 - \eta) + 3,67 \cdot \Delta[C] \cdot \frac{(M_1 + M_2)}{100} \cdot \eta =
$$
  
= 
$$
\frac{(M_1 + M_2)}{100} \cdot \Delta[C] \cdot (2,33 + 1,34 \cdot \eta),
$$
 (6.25)

$$
\Gamma_1 = 2,33.0,8695.10.0,9+3,67.0,8695.10.0,1 = 21,42 \text{ кr.}
$$

За счёт разложения извести:

$$
\Gamma_2 = \frac{M_3}{100} \cdot (\{CO_2\} + \{H_2O\});
$$
 (6.26)  

$$
\Gamma_2 = \frac{39,89}{100} \cdot (0,2 + 0,2) = 0,15 \text{ кr.}
$$

Количество азота и неусвоенного кислорода технического кислорода определяется по формуле:

$$
\Gamma_3 = \frac{M_5}{100} \cdot (1 - K) \cdot \{0_2\} + \frac{M_5}{100} \cdot N_2;
$$
 (6.27)  

$$
\Gamma_3 = \frac{22,65}{100} \cdot (1 - 0.9) \cdot 99,5 + \frac{22,65}{100} \cdot 0.5 = 2,37 \text{ кr},
$$

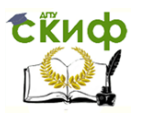

 $r_{\text{A}} = \{N_2\} - N_1$ ассовая доля азота в технически чистом кислороде, равная 0,5%. Подставим это выражение в (6.24), получим общее количество газов:

$$
M_8 = \Gamma_1 + \Gamma_2 + \Gamma_3.
$$

$$
M_8 = 21,42 + 0,15 + 2,37 = 23,94
$$
 kr.

Тогда материальный баланс равен:

$$
M_1 + M_2 + M_3 + M_4 + M_5 = M_6 + M_7 + M_8 + M_9 + M_{10}
$$
,

$$
170 + 830 + 39,89 + 3 + 22,65 = 913,7 + 87,1 + 23,9 + 10 + 0,871 + 30
$$

Материальный баланс плавки представлен в таблице 6.4.

Таблица 6.4.

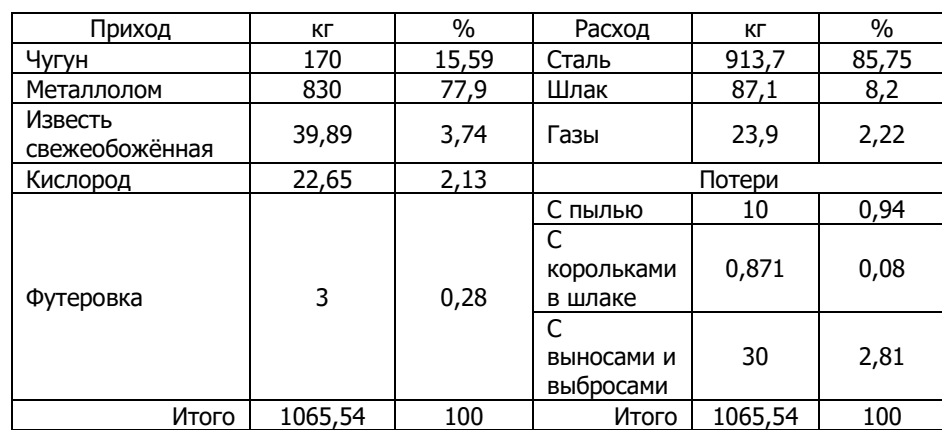

Материальный баланс плавки в ДСП-150

#### **6.4. Варианты заданий**

#### **Вариант 1.**

Расчёт материального баланса ведётся на 1 т металлошихты. При производстве выбранной марки стали с регламентируемым содержанием примесей цветных металлов Сu , Ni не более 0,30 %. Масса плавки 100 т. Расход металлического лома 3АЭ (ГОСТ 1050-88) Сталь 25 составляет 79,2 % или 792 кг/т металлошихты. Расход ГБЖ (ГОСТ Р ИСО 9686- 2009) Железо, восстановленное газом составляет 20,8 % или 208 кг/т металлошихты. Количество футеровки, перешедшей в шлак, 3 кг/т металлошихты. Массовая доля корольков железа в шлаке составляет 1%; количество окалины лома составляет 2 %; количество загрязнений лома составляет 1%; потери металла с выносами и выбросами составляют 3%. Пыли выделяется 1% от массы шихты, что соответствует 10 кг. Массовые доли оксидов железа в окалине (FeO)<sub>2</sub> 30% и (Fe<sub>2</sub>O<sub>3</sub>)<sub>2</sub> 70%. Доля углерода, окисляющегося до CO<sub>2</sub> составляет 0,1. Массовая доля оксида железа в пыли составляет 100. Массовая доля кислорода в технически чистом кислороде, составляет 99,5%; коэффициент усвоения кислорода равен 0,9. Массовая доля азота в технически чистом кислороде, составляет 0,5%.

В табл. 6.5 отражается средний состав шихтовых материалов, количество удалённых примесей, состав металла перед выпуском. Данные о составе различных материалов, участвующих в шлакообразовании, приведены в табл. 6.6.

Таблица 6.5

Изменение состава при выплавке стали

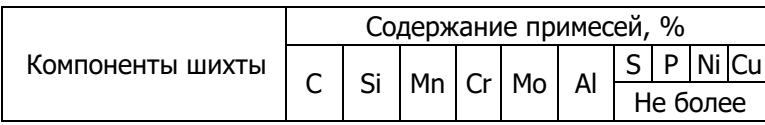

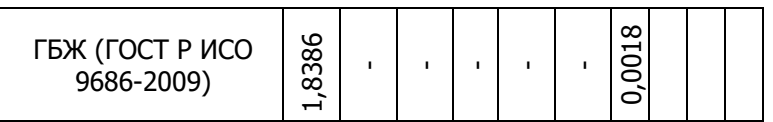

#### Продолжение таблицы 6.5

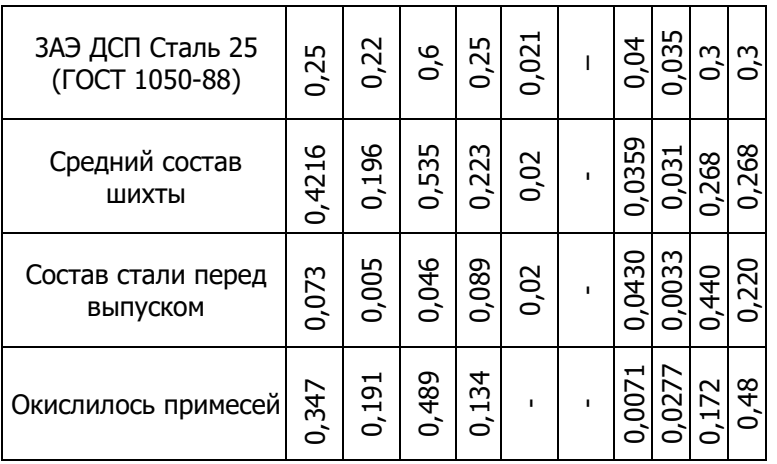

#### Таблица 6.6

Состав различных материалов, принимающих участие в шлакообразовании

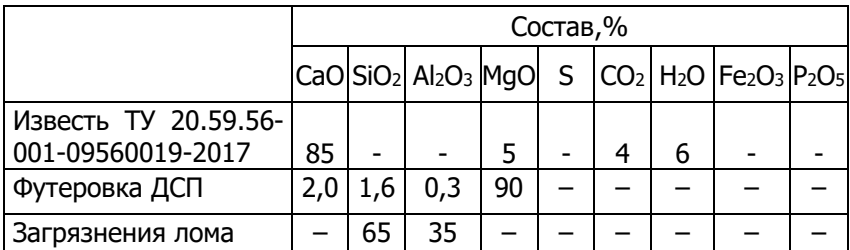

#### **Вариант 2.**

Расчёт материального баланса ведётся на 1 т металлошихты. При производстве выбранной марки стали с регламентируемым содержанием примесей цветных металлов Сu , Ni не более 0,30 % в завалку подаётся пакет стальной (ГОСТ 1050-2013) сталь 0,8 составляет 26,59 % или 265,9 кг/т на плавку. Масса плавки 90 т. Расход стального лома 3А ДСП сталь 05кп составляет 18,09 или 180,9 кг/т металлошихты. Расход стального лома 3АЖД (ГОСТ Р51685-2000) Сталь К78ХСФ составляет 16,21% или 162,1 кг/т металлошихты. Расход ГБЖ (ГОСТ Р ИСО 9686- 2009) Сталь Р50 составляет 14,02% или 140,2 кг/т металлошихты. Расход лома стального 3АЭ (ГОСТ 380-94) Сталь 3пс составляет 11,85 % или 118,5 кг/т металлошихты. Расход стружки стальной 15А (ГОСТ 1050 2013) Сталь 10 составляет 7,17 % или 71,7 кг/т металлошихты. Расход скрапа 25А1 составляет 6,07% или 60,7 кг/т металлошихты. Количество футеровки, перешедшей в шлак, 3 кг/т металлошихты. Массовая доля корольков железа в шлаке составляет 1%; количество окалины лома составляет 2 %; количество загрязнений лома составляет 1%; потери металла с выносами и выбросами составляют 3%. Пыли выделяется 1% от массы шихты, что соответствует 10 кг. Массовые доли оксидов железа в окалине (FeO)<sup>2</sup> 30% и (Fe2O3)<sup>2</sup> 70%. Доля углерода, окисляющегося до СО<sup>2</sup> составляет 0,1. Массовая доля оксида железа в пыли составляет 100. Массовая доля кислорода в технически чистом кислороде, составляет 99,5%; коэффициент усвоения кислорода равен 0,9. Массовая доля азота в технически чистом кислороде, составляет 0,5%.

В табл. 6.7 отражается средний состав шихтовых материалов, количество удалённых примесей, состав металла перед выпуском. Данные о составе различных материалов, участвующих в шлакообразовании, приведены в табл. 6.8.

Таблица 6.7

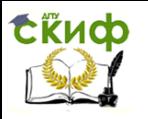

### Изменение состава при выплавке стали

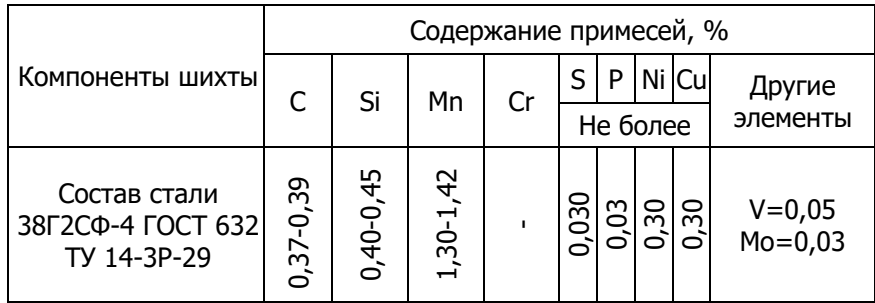

### Продолжение таблицы 6.7

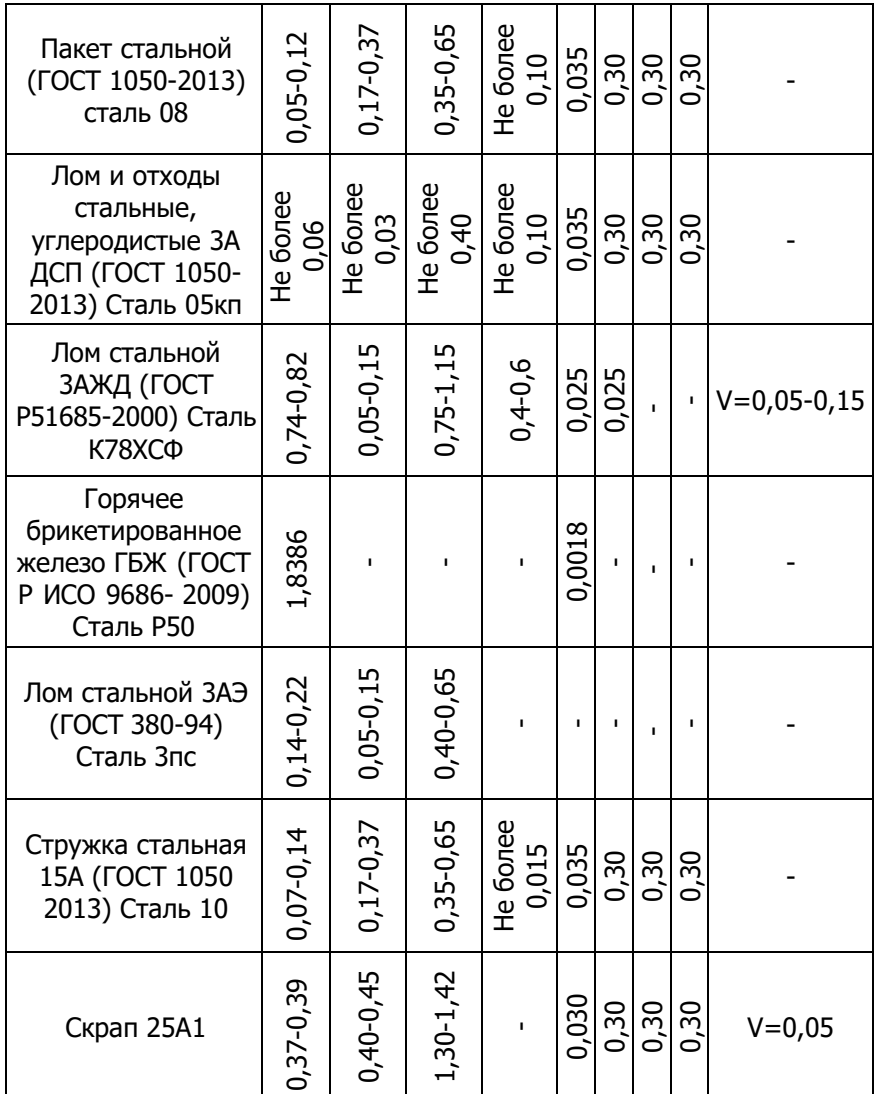

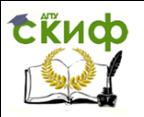

#### Продолжение таблицы 6.7

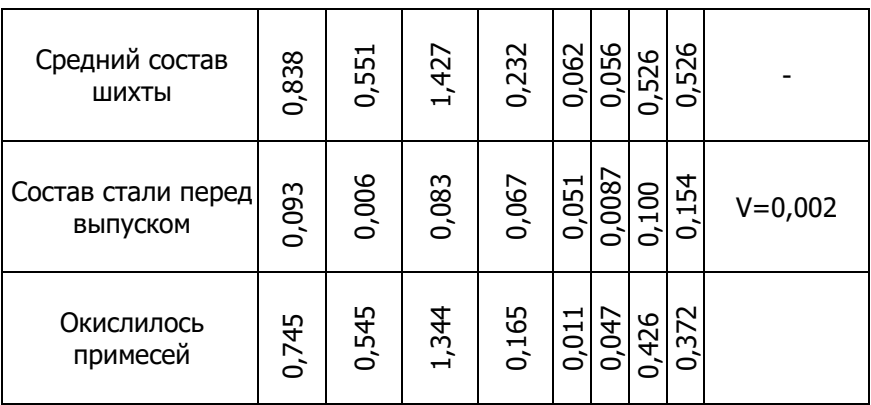

#### Таблица 6.8

Состав различных материалов, принимающих участие в шлакообразовании

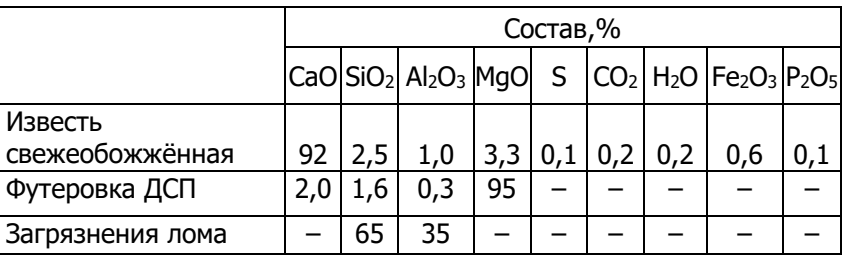

#### **Вариант 3.**

Расчёт материального баланса ведётся на 1 т металлошихты. При производстве выбранной марки стали с регламентируемым содержанием примесей цветных металлов Сu , Ni не более 0,30 %. Масса плавки 120 т. Расход металлического лома 3АЭ (ГОСТ 1050-88) Сталь 35 составляет 73,78 % или 737,8 кг/т металлошихты. Расход металлического лома и отходов 3А ДСП (ГОСТ 1050-2013) Сталь 20 пс составляет 4,37 % или 43,7 кг/т металлошихты. Расход металлического лома и отходов 3А ЖД (ГОСТ Р51685-2000) Сталь 32Г2А составляет 6,01 % или 60,1 кг/т металлошихты. Расход ГБЖ (ГОСТ Р ИСО 9686- 2009) Железо, восстановленное газом составляет 12,74 % или 127,4 кг/т металлошихты. Расход металлического лома 25А1 (ГОСТ 4543) Сталь 15ХМ составляет 3,1 % или 31 кг/т металлошихты. Количество футеровки, перешедшей в шлак, 3 кг/т металлошихты. Массовая доля корольков железа в шлаке составляет 1%; количество окалины лома составляет 2 %; количество загрязнений лома составляет 1%; потери металла с выносами и выбросами составляют 3%. Пыли выделяется 1% от массы шихты, что соответствует 10 кг. Массовые доли оксидов железа в окалине (FeO)<sub>2</sub> 30% и (Fe<sub>2</sub>O<sub>3</sub>)<sub>2</sub> 70%. Доля углерода, окисляющегося до СО<sub>2</sub> составляет 0,1. Массовая доля оксида железа в пыли составляет 100. Массовая доля кислорода в технически чистом кислороде, составляет 99,5%; коэффициент усвоения кислорода равен 0,9. Массовая доля азота в технически чистом кислороде, составляет 0,5%.

В табл. 6.9 отражается средний состав шихтовых материалов, количество удалённых примесей, состав металла перед выпуском. Данные о составе различных материалов, участвующих в шлакообразовании, приведены в табл. 6.10.

Таблица 6.9

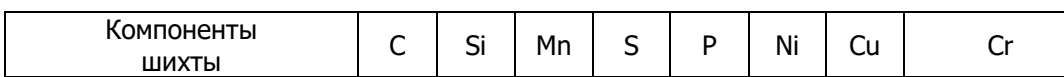

Изменение состава при выплавке стали

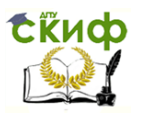

Управление цифровых образовательных технологий

### Металлургические расчёты

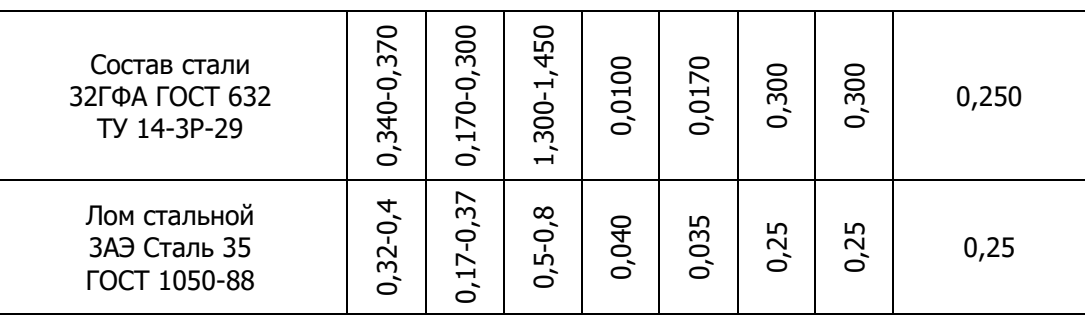

#### Продолжение таблицы 6.9

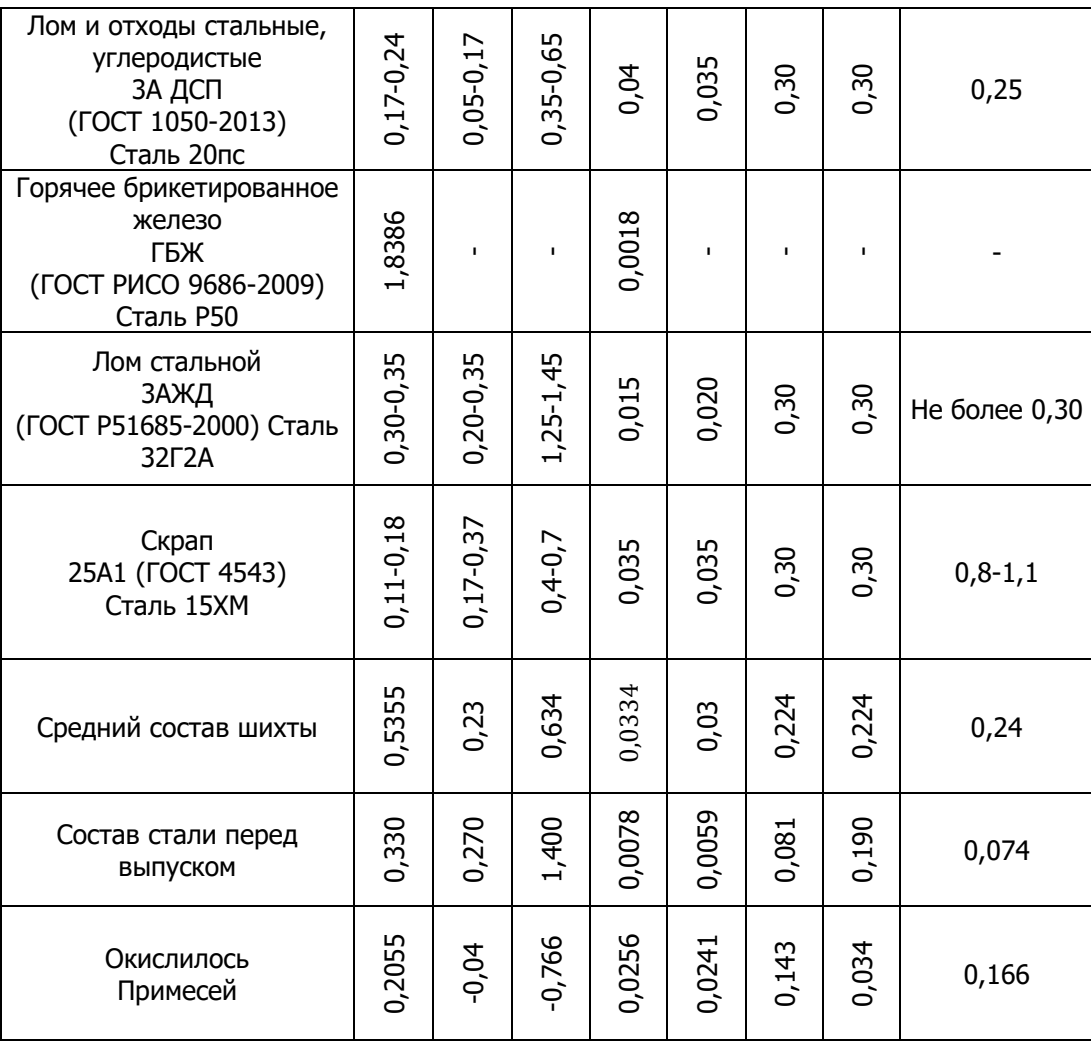

Таблица 6.10

Состав различных материалов, принимающих участие в шлакообразовании

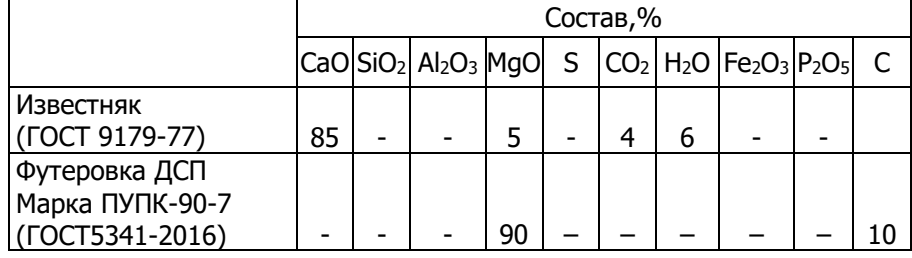

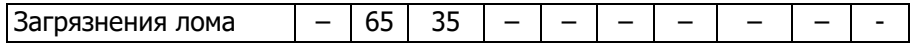

#### **Вариант 4.**

Расчёт материального баланса ведётся на 1 т металлошихты. При производстве выбранной марки стали с регламентируемым содержанием примесей цветных металлов Сu , Ni не более 0,30 %. Масса плавки 145 т. Расход металлического лома 3АН-1 (ГОСТ 19281-89) Сталь 15ГС составляет 74,0 % или 740 кг/т металлошихты. Расход металлического лома 3А ДСП (ГОСТ 1050-88) Сталь 25 составляет 10,2 % или 102 кг/т металлошихты. Расход ГБЖ (ГОСТ Р ИСО 9686- 2009) Железо, восстановленное газом составляет 12,90 % или 129,0 кг/т металлошихты. Расход металлического лома 25А1 (ГОСТ 4543) Сталь 15ХМ составляет 2,9 % или 29 кг/т металлошихты. Количество футеровки, перешедшей в шлак, 3 кг/т металлошихты. Массовая доля корольков железа в шлаке составляет 1%; количество окалины лома составляет 2 %; количество загрязнений лома составляет 1%; потери металла с выносами и выбросами составляют 3%. Пыли выделяется 1% от массы шихты, что соответствует 10 кг. Массовые доли оксидов железа в окалине (FeO)<sub>2</sub> 30% и (Fe<sub>2</sub>O<sub>3</sub>)<sub>2</sub> 70%. Доля углерода, окисляющегося до СО<sub>2</sub> составляет 0,1. Массовая доля оксида железа в пыли составляет 100. Массовая доля кислорода в технически чистом кислороде, составляет 99,5%; коэффициент усвоения кислорода равен 0,9. Массовая доля азота в технически чистом кислороде, составляет 0,5%.

В табл. 6.11 отражается средний состав шихтовых материалов, количество удалённых примесей, состав металла перед выпуском. Данные о составе различных материалов, участвующих в шлакообразовании, приведены в табл. 6.12.

Таблица 6.11

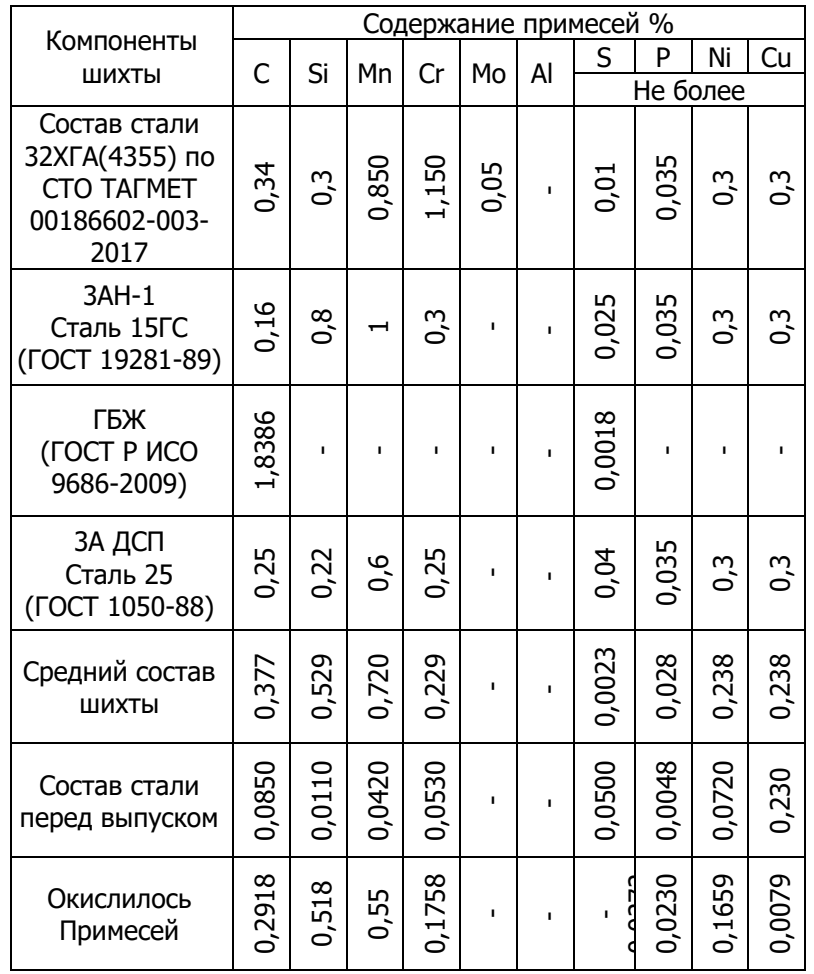

Изменение состава при выплавке стали

Таблица 6.12

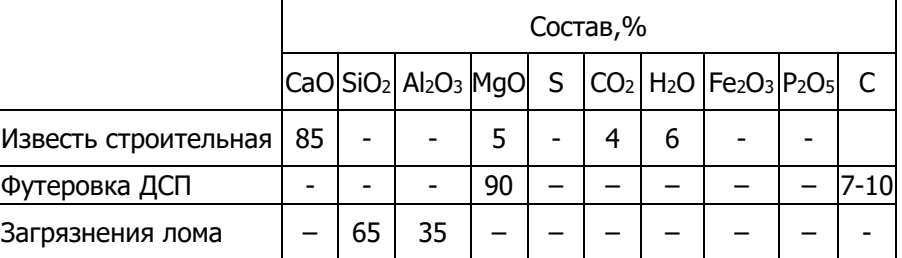

#### Состав различных материалов, принимающих участие в шлакообразовании

#### **Вариант 5.**

Расчёт материального баланса ведётся на 1 т металлошихты. При производстве выбранной марки стали с регламентируемым содержанием примесей цветных металлов Сu , Ni не более 0,30 %. Масса плавки 120 т. Расход металлического лома 3АЭ (ГОСТ 1050-88) Сталь 25 составляет 89,2 % или 892 кг/т металлошихты. Расход ГБЖ (ГОСТ Р ИСО 9686- 2009) Железо, восстановленное газом составляет 10,8 % или 108 кг/т металлошихты. Количество футеровки, перешедшей в шлак, 3 кг/т металлошихты. Массовая доля корольков железа в шлаке составляет 1%; количество окалины лома составляет 2 %; количество загрязнений лома составляет 1%; потери металла с выносами и выбросами составляют 3%. Пыли выделяется 1% от массы шихты, что соответствует 10 кг. Массовые доли оксидов железа в окалине (FeO)<sub>2</sub> 30% и (Fe<sub>2</sub>O<sub>3</sub>)<sub>2</sub> 70%. Доля углерода, окисляющегося до CO<sub>2</sub> составляет 0,1. Массовая доля оксида железа в пыли составляет 100. Массовая доля кислорода в технически чистом кислороде, составляет 99,5%; коэффициент усвоения кислорода равен 0,9. Массовая доля азота в технически чистом кислороде, составляет 0,5%.

В табл. 6.13 отражается средний состав шихтовых материалов, количество удалённых примесей, состав металла перед выпуском. Данные о составе различных материалов, участвующих в шлакообразовании, приведены в табл. 6.14.

Таблица 6.13

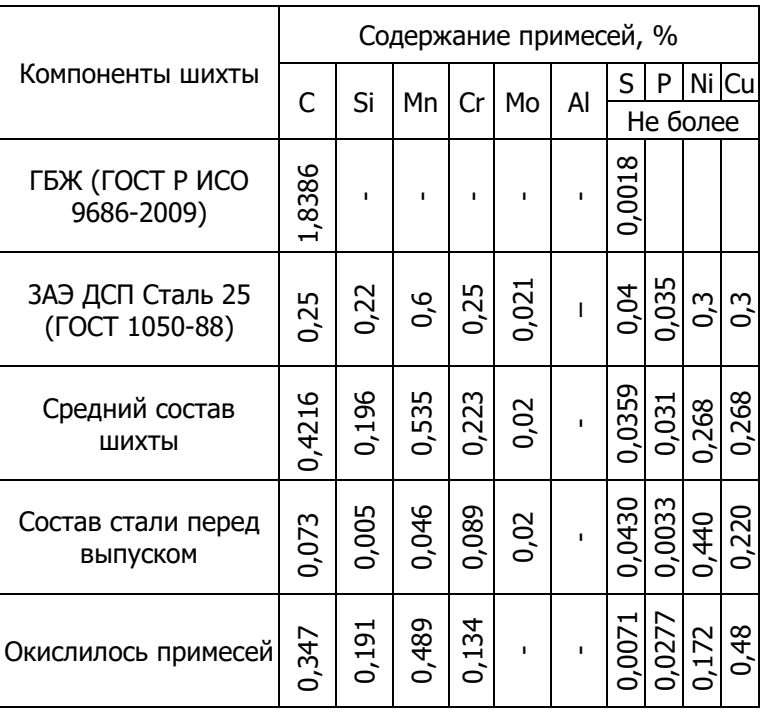

Изменение состава при выплавке стали

#### Таблица 6.14

Состав различных материалов, принимающих участие в шлакообразовании

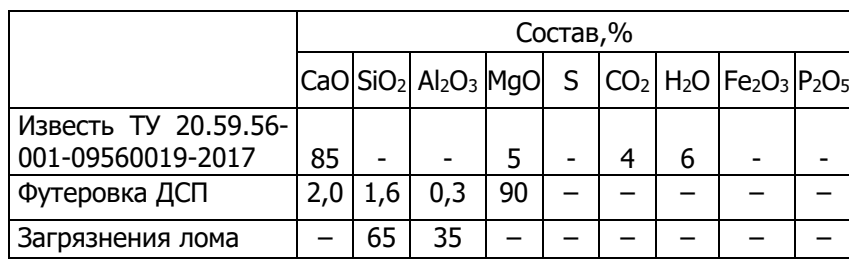

#### **Вариант 6.**

Расчёт материального баланса ведётся на 1 т металлошихты. При производстве выбранной марки стали с регламентируемым содержанием примесей цветных металлов Сu , Ni не более 0,30 % в завалку подаётся пакет стальной (ГОСТ 1050-2013) сталь 0,8 составляет 22,59 % или 225,9 кг/т на плавку. Масса плавки 150 т. Расход стального лома 3А ДСП сталь 05кп составляет 15,09 или 150,9 кг/т металлошихты. Расход стального лома 3АЖД (ГОСТ Р51685-2000) Сталь К78ХСФ составляет 15,21% или 152,1 кг/т металлошихты. Расход ГБЖ (ГОСТ Р ИСО 9686- 2009) Сталь Р50 составляет 18,02% или 180,2 кг/т металлошихты. Расход лома стального 3АЭ (ГОСТ 380-94) Сталь 3пс составляет 12,85 % или 128,5 кг/т металлошихты. Расход стружки стальной 15А (ГОСТ 1050 2013) Сталь 10 составляет 8,13 % или 81,7 кг/т металлошихты. Расход скрапа 25А1 составляет 8,07% или 80,7 кг/т металлошихты. Количество футеровки, перешедшей в шлак, 3 кг/т металлошихты. Массовая доля корольков железа в шлаке составляет 1%; количество окалины лома составляет 2 %; количество загрязнений лома составляет 1%; потери металла с выносами и выбросами составляют 3%. Пыли выделяется 1% от массы шихты, что соответствует 10 кг. Массовые доли оксидов железа в окалине (FeO)<sup>2</sup> 30% и (Fe2O3)<sup>2</sup> 70%. Доля углерода, окисляющегося до СО<sup>2</sup> составляет 0,1. Массовая доля оксида железа в пыли составляет 100. Массовая доля кислорода в технически чистом кислороде, составляет 99,5%; коэффициент усвоения кислорода равен 0,9. Массовая доля азота в технически чистом кислороде, составляет 0,5%.

В табл. 6.15 отражается средний состав шихтовых материалов, количество удалённых примесей, состав металла перед выпуском. Данные о составе различных материалов, участвующих в шлакообразовании, приведены в табл. 6.16.

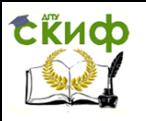

Управление цифровых образовательных технологий

Металлургические расчёты

#### Изменение состава при выплавке стали

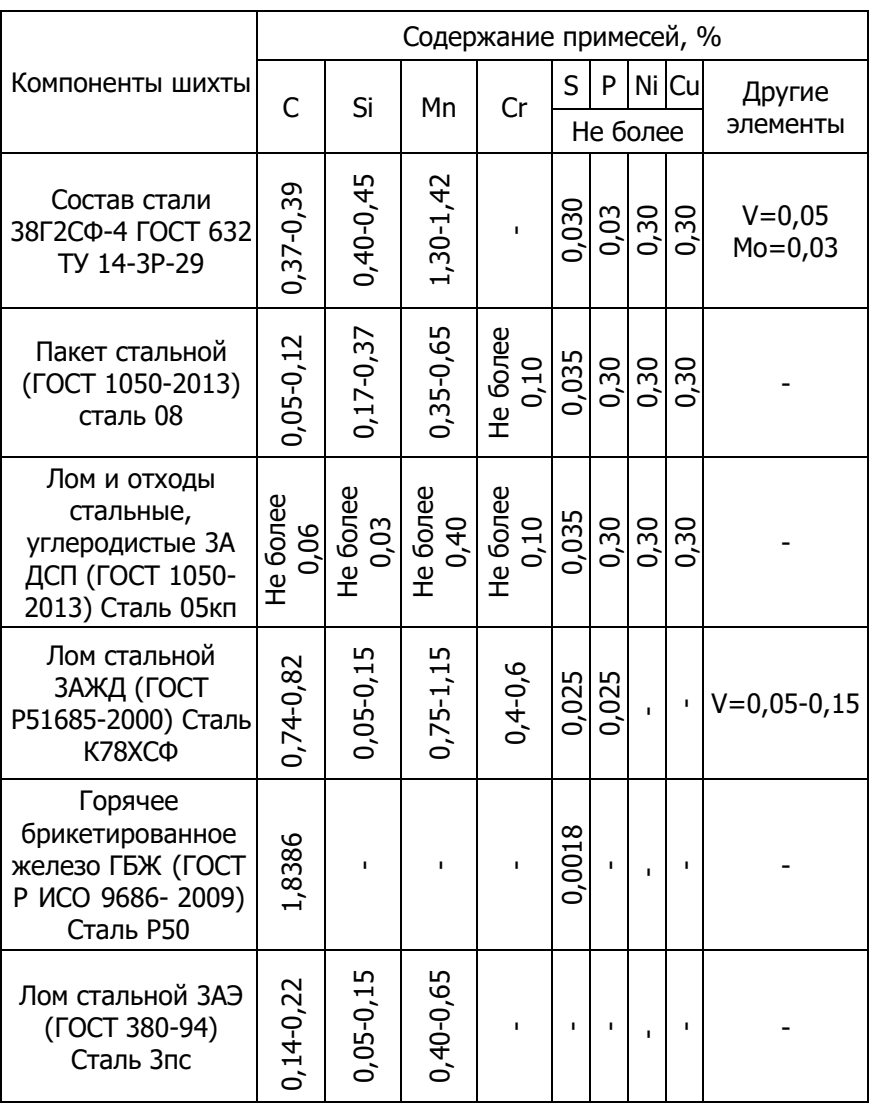

Таблица 6.15

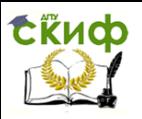

#### Продолжение таблицы 6.15

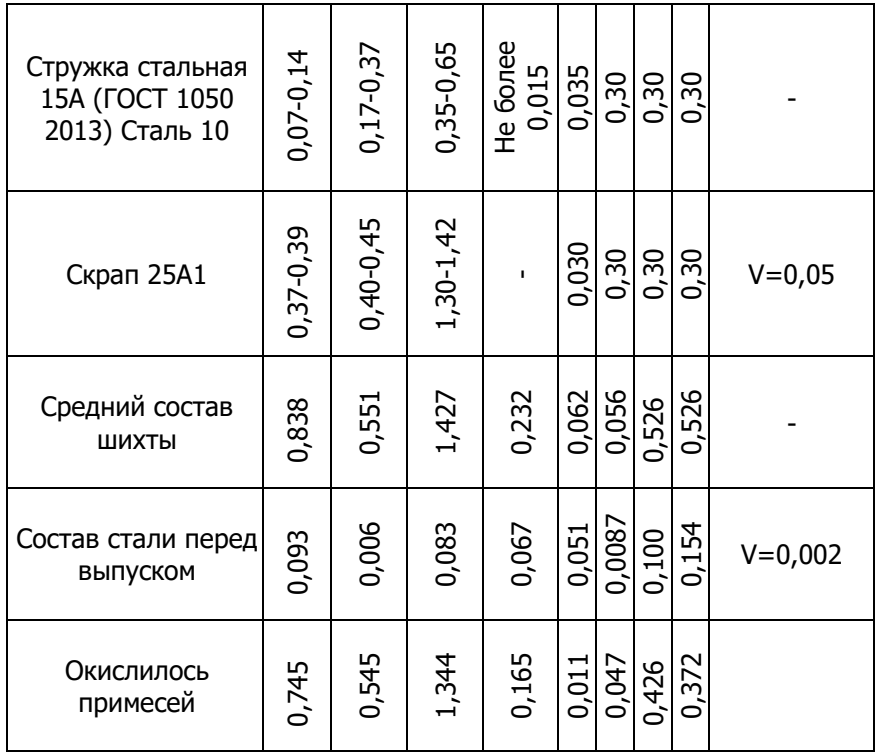

#### Таблица 6.16

Состав различных материалов, принимающих участие в шлакообразовании

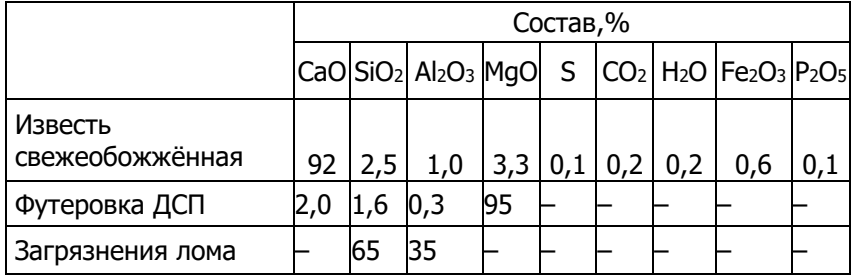

#### **Вариант 7.**

Расчёт материального баланса ведётся на 1 т металлошихты. При производстве выбранной марки стали с регламентируемым содержанием примесей цветных металлов Сu , Ni не более 0,30 %. Масса плавки 100 т. Расход металлического лома 3АЭ (ГОСТ 1050-88) Сталь 35 составляет 71,78 % или 717,8 кг/т металлошихты. Расход металлического лома и отходов 3А ДСП (ГОСТ 1050-2013) Сталь 20 пс составляет 7,37 % или 73,7 кг/т металлошихты. Расход металлического лома и отходов 3А ЖД (ГОСТ Р51685-2000) Сталь 32Г2А составляет 6,51 % или 65,1 кг/т металлошихты. Расход ГБЖ (ГОСТ Р ИСО 9686- 2009) Железо, восстановленное газом составляет 12,24 % или 122,4 кг/т металлошихты. Расход металлического лома 25А1 (ГОСТ 4543) Сталь 15ХМ составляет 2,1 % или 21 кг/т металлошихты. Количество футеровки, перешедшей в шлак, 3 кг/т металлошихты. Массовая доля корольков железа в шлаке составляет 1%; количество окалины лома составляет 2 %; количество загрязнений лома составляет 1%; потери металла с выносами и выбросами составляют 3%. Пыли выделяется 1% от массы шихты, что соответствует 10 кг. Массовые доли оксидов железа в окалине (FeO)<sub>2</sub> 30% и (Fe<sub>2</sub>O<sub>3</sub>)<sub>2</sub> 70%. Доля углерода, окисляющегося до СО<sub>2</sub> составляет 0,1. Массовая доля оксида железа в пыли составляет 100. Массовая доля кислорода в технически чистом

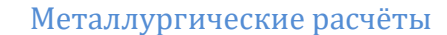

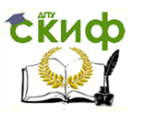

кислороде, составляет 99,5%; коэффициент усвоения кислорода равен 0,9. Массовая доля азота в технически чистом кислороде, составляет 0,5%.

В табл. 6.17 отражается средний состав шихтовых материалов, количество удалённых примесей, состав металла перед выпуском. Данные о составе различных материалов, участвующих в шлакообразовании, приведены в табл. 6.18.

#### Таблица 6.17

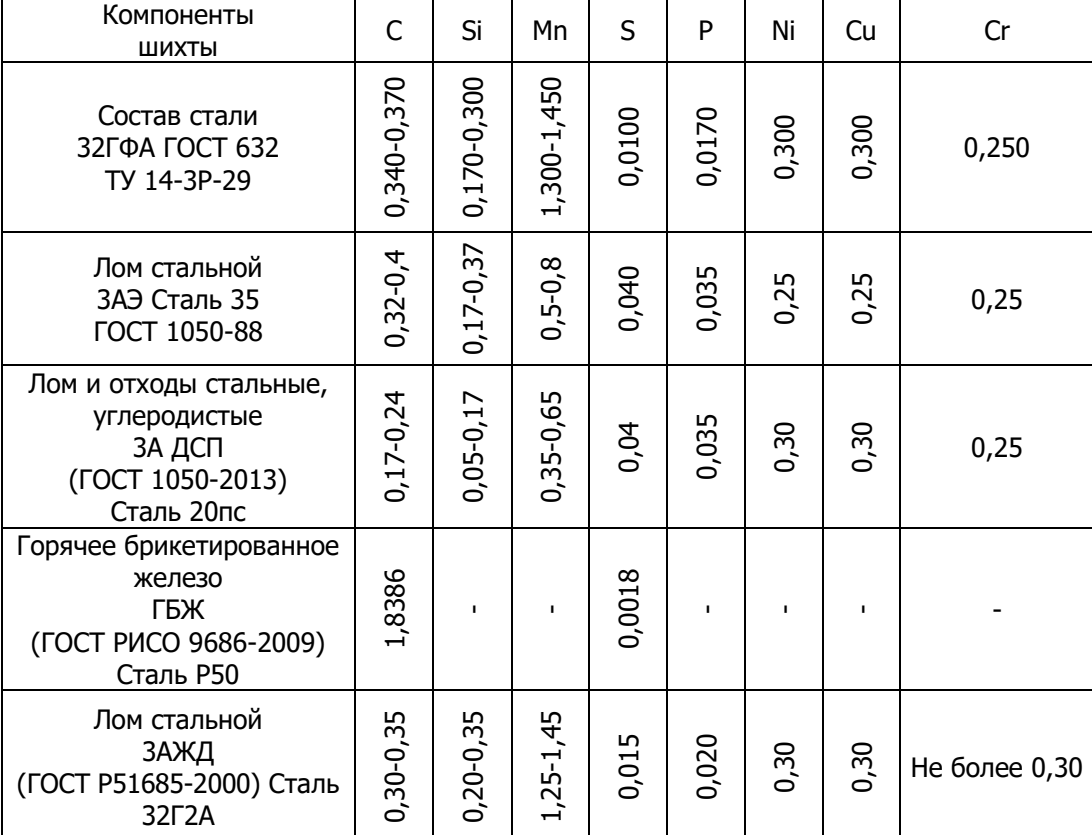

#### Изменение состава при выплавке стали

#### Продолжение таблицы 6.17

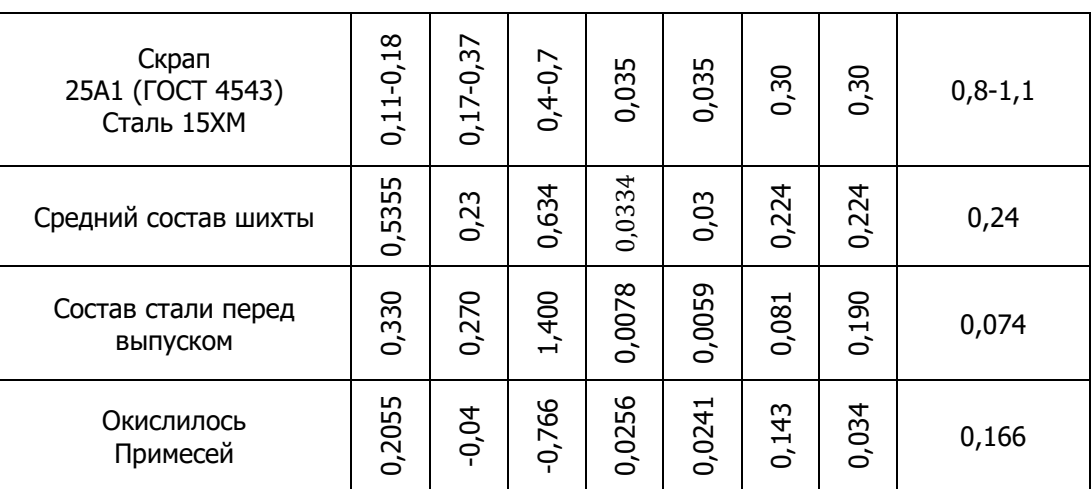

Таблица 6.18

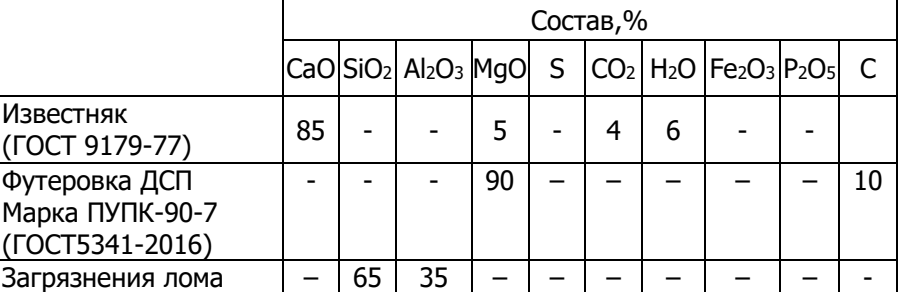

Состав различных материалов, принимающих участие в шлакообразовании

#### **Вариант 8.**

Расчёт материального баланса ведётся на 1 т металлошихты. При производстве выбранной марки стали с регламентируемым содержанием примесей цветных металлов Сu , Ni не более 0,30 %. Масса плавки 180 т. Расход металлического лома 3АН-1 (ГОСТ 19281-89) Сталь 15ГС составляет 78,0 % или 780 кг/т металлошихты. Расход металлического лома 3А ДСП (ГОСТ 1050-88) Сталь 25 составляет 8,2 % или 82 кг/т металлошихты. Расход ГБЖ (ГОСТ Р ИСО 9686- 2009) Железо, восстановленное газом составляет 10,90 % или 109,0 кг/т металлошихты. Расход металлического лома 25А1 (ГОСТ 4543) Сталь 15ХМ составляет 2,9 % или 29 кг/т металлошихты. Количество футеровки, перешедшей в шлак, 3 кг/т металлошихты. Массовая доля корольков железа в шлаке составляет 1%; количество окалины лома составляет 2 %; количество загрязнений лома составляет 1%; потери металла с выносами и выбросами составляют 3%. Пыли выделяется 1% от массы шихты, что соответствует 10 кг. Массовые доли оксидов железа в окалине (FeO)<sub>2</sub> 30% и (Fe<sub>2</sub>O<sub>3</sub>)<sub>2</sub> 70%. Доля углерода, окисляющегося до СО<sup>2</sup> составляет 0,1. Массовая доля оксида железа в пыли составляет 100. Массовая доля кислорода в технически чистом кислороде, составляет 99,5%; коэффициент усвоения кислорода равен 0,9. Массовая доля азота в технически чистом кислороде, составляет 0,5%.

В табл. 6.19 отражается средний состав шихтовых материалов, количество удалённых примесей, состав металла перед выпуском. Данные о составе различных материалов, участвующих в шлакообразовании, приведены в табл. 6.20.

Таблица 6.19

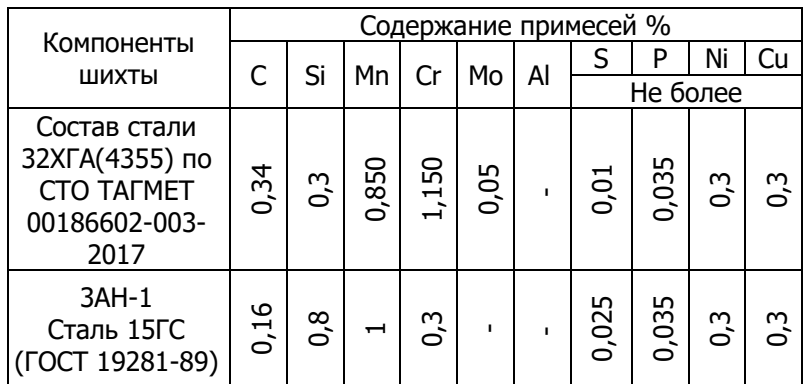

Изменение состава при выплавке стали

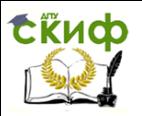

#### Продолжение таблицы 6.19

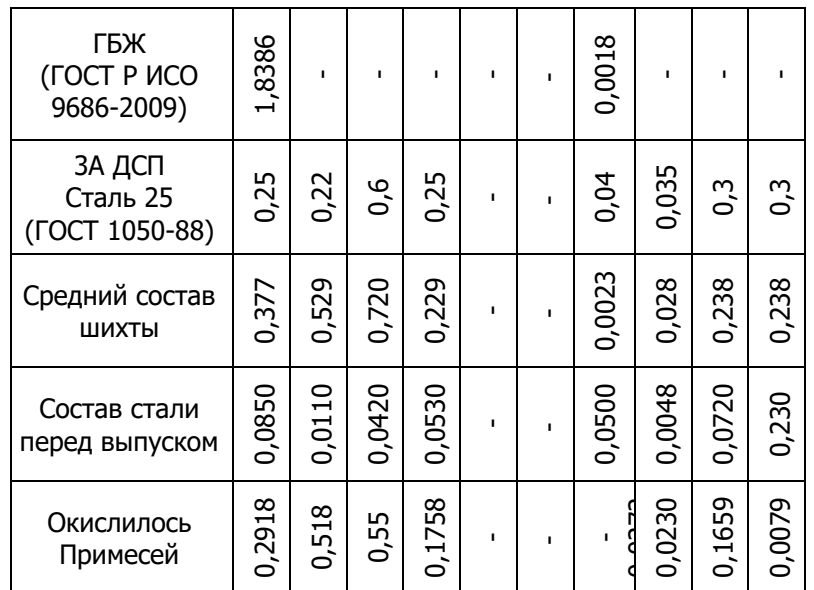

#### Таблица 6.20

Состав различных материалов, принимающих участие в шлакообразовании

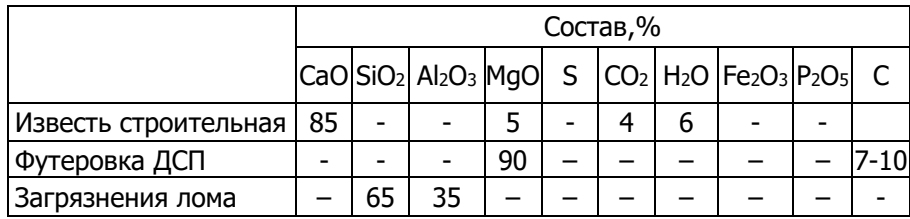

#### **Вариант 9.**

Расчёт материального баланса ведётся на 1 т металлошихты. При производстве выбранной марки стали с регламентируемым содержанием примесей цветных металлов Сu , Ni не более 0,30 %. Масса плавки 150 т. Расход металлического лома 3АЭ (ГОСТ 1050-88) Сталь 25 составляет 92,2 % или 922 кг/т металлошихты. Расход ГБЖ (ГОСТ Р ИСО 9686- 2009) Железо, восстановленное газом составляет 7,8 % или 78 кг/т металлошихты. Количество футеровки, перешедшей в шлак, 3 кг/т металлошихты. Массовая доля корольков железа в шлаке составляет 1%; количество окалины лома составляет 2 %; количество загрязнений лома составляет 1%; потери металла с выносами и выбросами составляют 3%. Пыли выделяется 1% от массы шихты, что соответствует 10 кг. Массовые доли оксидов железа в окалине (FeO)<sub>2</sub> 30% и (Fe<sub>2</sub>O<sub>3</sub>)<sub>2</sub> 70%. Доля углерода, окисляющегося до CO<sub>2</sub> составляет 0,1. Массовая доля оксида железа в пыли составляет 100. Массовая доля кислорода в технически чистом кислороде, составляет 99,5%; коэффициент усвоения кислорода равен 0,9. Массовая доля азота в технически чистом кислороде, составляет 0,5%.

В табл. 6.21 отражается средний состав шихтовых материалов, количество удалённых примесей, состав металла перед выпуском. Данные о составе различных материалов, участвующих в шлакообразовании, приведены в табл. 6.22.

Таблица 6.21

Изменение состава при выплавке стали

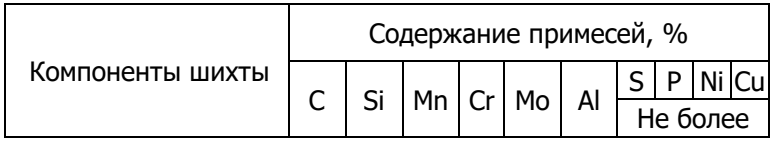

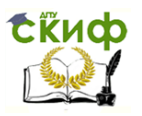

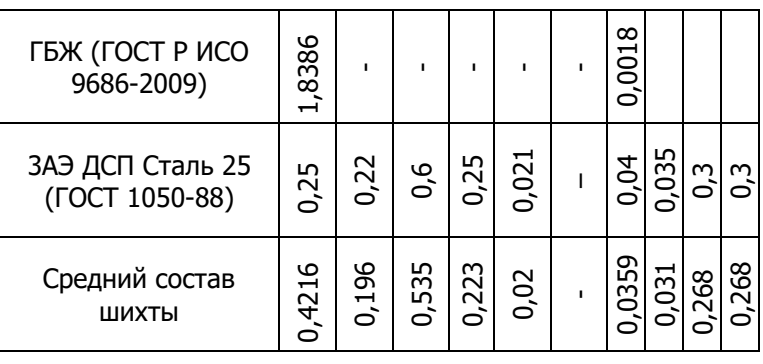

#### Продолжение таблицы 6.21

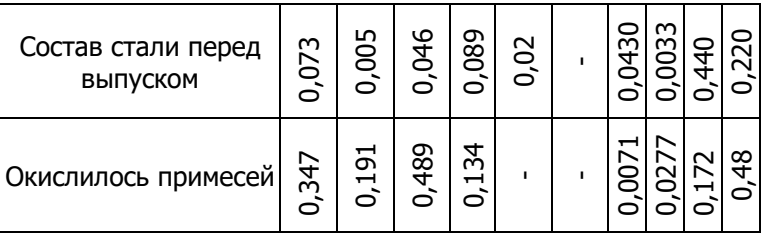

Таблица 6.22

Состав различных материалов, принимающих участие в шлакообразовании

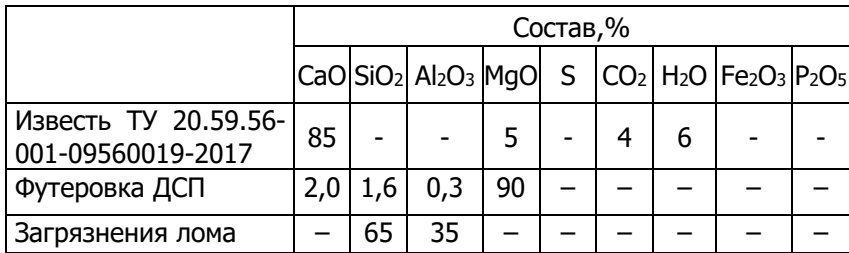

#### **Вариант 10.**

Расчёт материального баланса ведётся на 1 т металлошихты. При производстве выбранной марки стали с регламентируемым содержанием примесей цветных металлов Сu , Ni не более 0,30 % в завалку подаётся пакет стальной (ГОСТ 1050-2013) сталь 0,8 составляет 22,59 % или 225,9 кг/т на плавку. Масса плавки 120 т. Расход стального лома 3А ДСП сталь 05кп составляет 19,09 или 190,9 кг/т металлошихты. Расход стального лома 3АЖД (ГОСТ Р51685-2000) Сталь К78ХСФ составляет 17,21% или 172,1 кг/т металлошихты. Расход ГБЖ (ГОСТ Р ИСО 9686- 2009) Сталь Р50 составляет 15,02% или 150,2 кг/т металлошихты. Расход лома стального 3АЭ (ГОСТ 380-94) Сталь 3пс составляет 10,85 % или 108,5 кг/т металлошихты. Расход стружки стальной 15А (ГОСТ 1050 2013) Сталь 10 составляет 8,67 % или 86,7 кг/т металлошихты. Расход скрапа 25А1 составляет 6,57% или 65,7 кг/т металлошихты. Количество футеровки, перешедшей в шлак, 3 кг/т металлошихты. Массовая доля корольков железа в шлаке составляет 1%; количество окалины лома составляет 2 %; количество загрязнений лома составляет 1%; потери металла с выносами и выбросами составляют 3%. Пыли выделяется 1% от массы шихты, что соответствует 10 кг. Массовые доли оксидов железа в окалине  $(FeO)_2$  30% и  $(Fe_2O_3)_2$  70%. Доля углерода, окисляющегося до  $CO_2$  составляет 0,1. Массовая доля оксида железа в пыли составляет 100. Массовая доля кислорода в технически чистом кислороде, составляет 99,5%; коэффициент усвоения кислорода равен 0,9. Массовая доля азота в технически чистом кислороде, составляет 0,5%.

В табл. 6.23 отражается средний состав шихтовых материалов, количество удалённых примесей, состав металла перед выпуском. Данные о составе различных материалов, участвующих в шлакообразовании, приведены в табл. 6.24.

Таблица 6.23

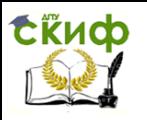

### Изменение состава при выплавке стали

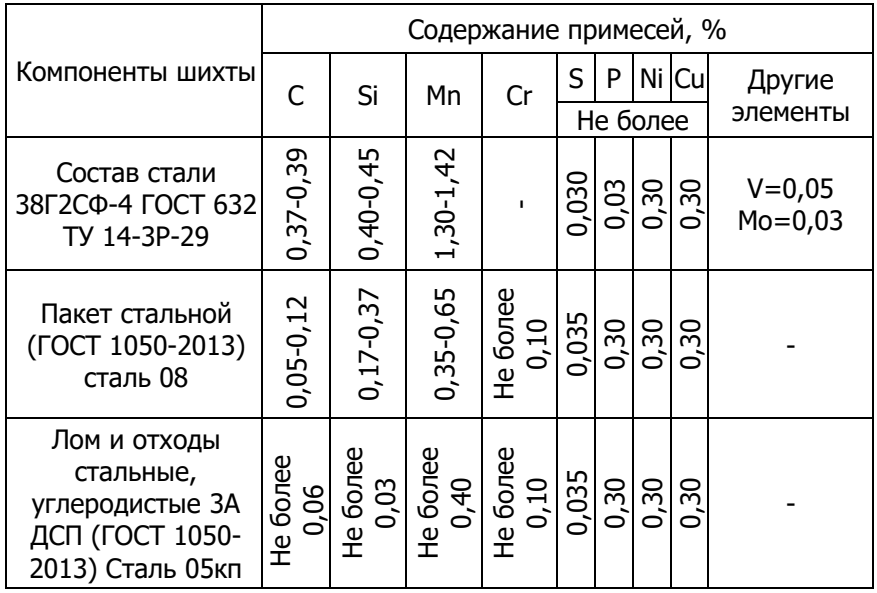

## Продолжение таблицы 6.23

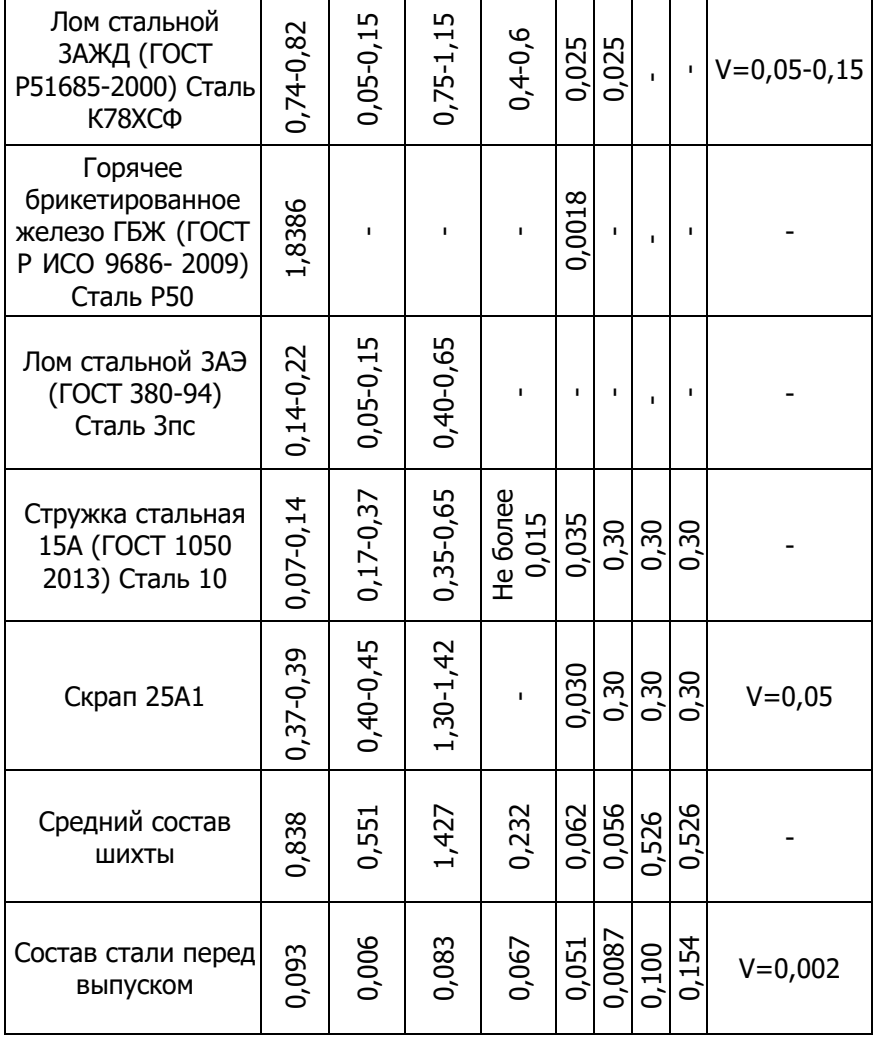

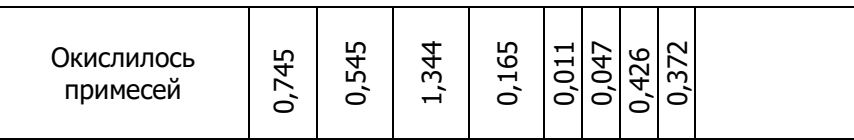

#### Таблица 6.24

Состав различных материалов, принимающих участие в шлакообразовании

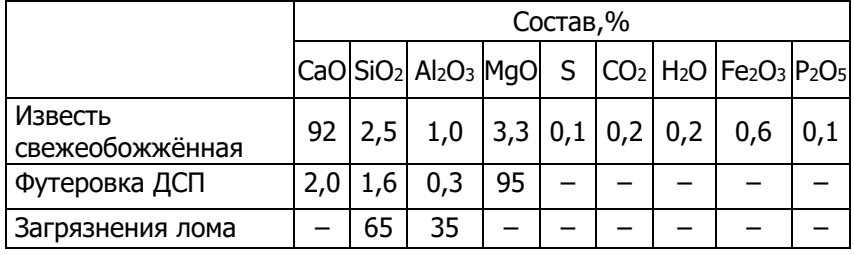

#### **6.5. Перечень использованных информационных ресурсов**

1. Григорян В.А., Белянчиков Л.Н., Стомахин А.Я. Теоретические основы электросталеплавильных процессов. М.: Металлургия, 1987. – 270 с.

2. Казачков Е.А. Расчёты по теории металлургических процессов: учеб. пособие для вузов / Е.А. Казачков. – М.: Металлургия, 1988. – 288 с.

3. Кем А.Ю. Металлургические технологии и безопасность процессов. Производство стали в дуговых сталеплавильных печах: теория, технология, расчёты / Кем А.Ю. – Ростов н/Д: Издательский центр ДГТУ, 2015. – 143 с.

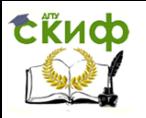

## **Приложение 1**

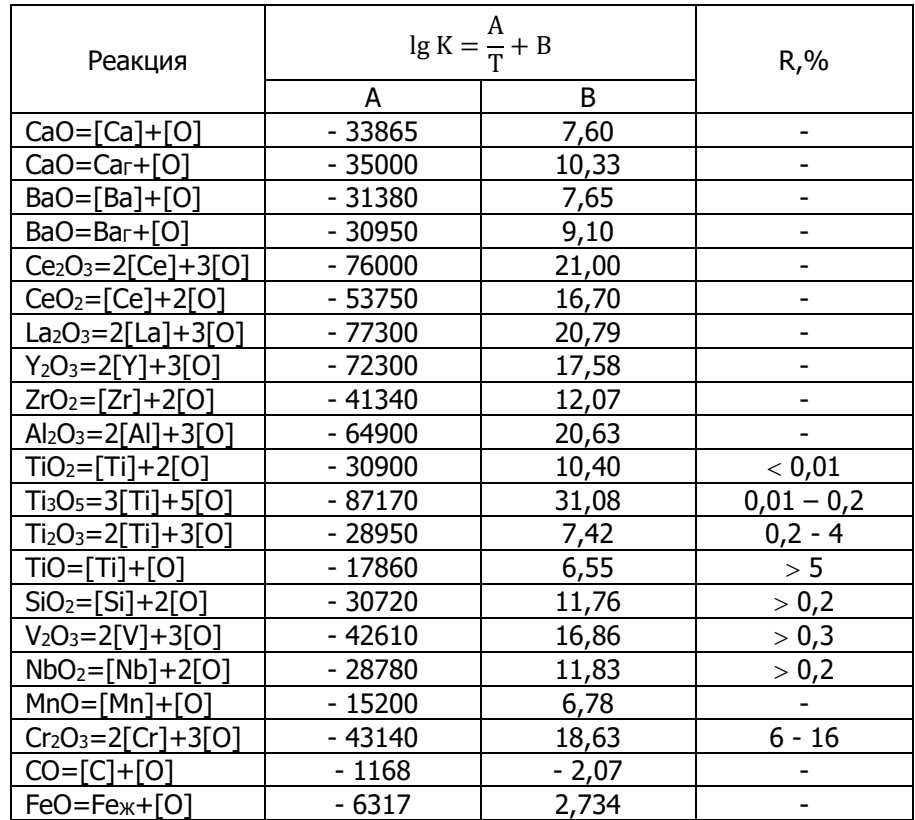

<span id="page-44-0"></span>Температурная зависимость констант реакции раскисления железа различными элементамираскислителями lg K = lg  $\frac{a_R^{n} \cdot a_O^{m}}{a_R^{n} \cdot a_O^{n}}$  $\frac{a_{\rm R}^{\rm n} \cdot a_{\rm O}^{\rm m}}{a_{\rm Rn} \cdot o_{\rm m}} = \frac{A}{T}$  $\frac{1}{T} + B$